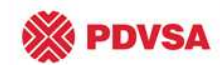

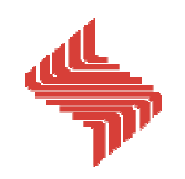

# MÓDULO III

# EVALUACIÓN DE FORMACIONES INTEGRADA

Evaluación de Formaciones 2009 -II ing. L. Javier Miranda, MSc

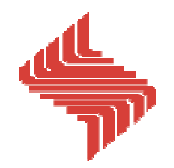

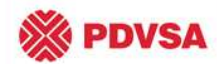

## Contenido

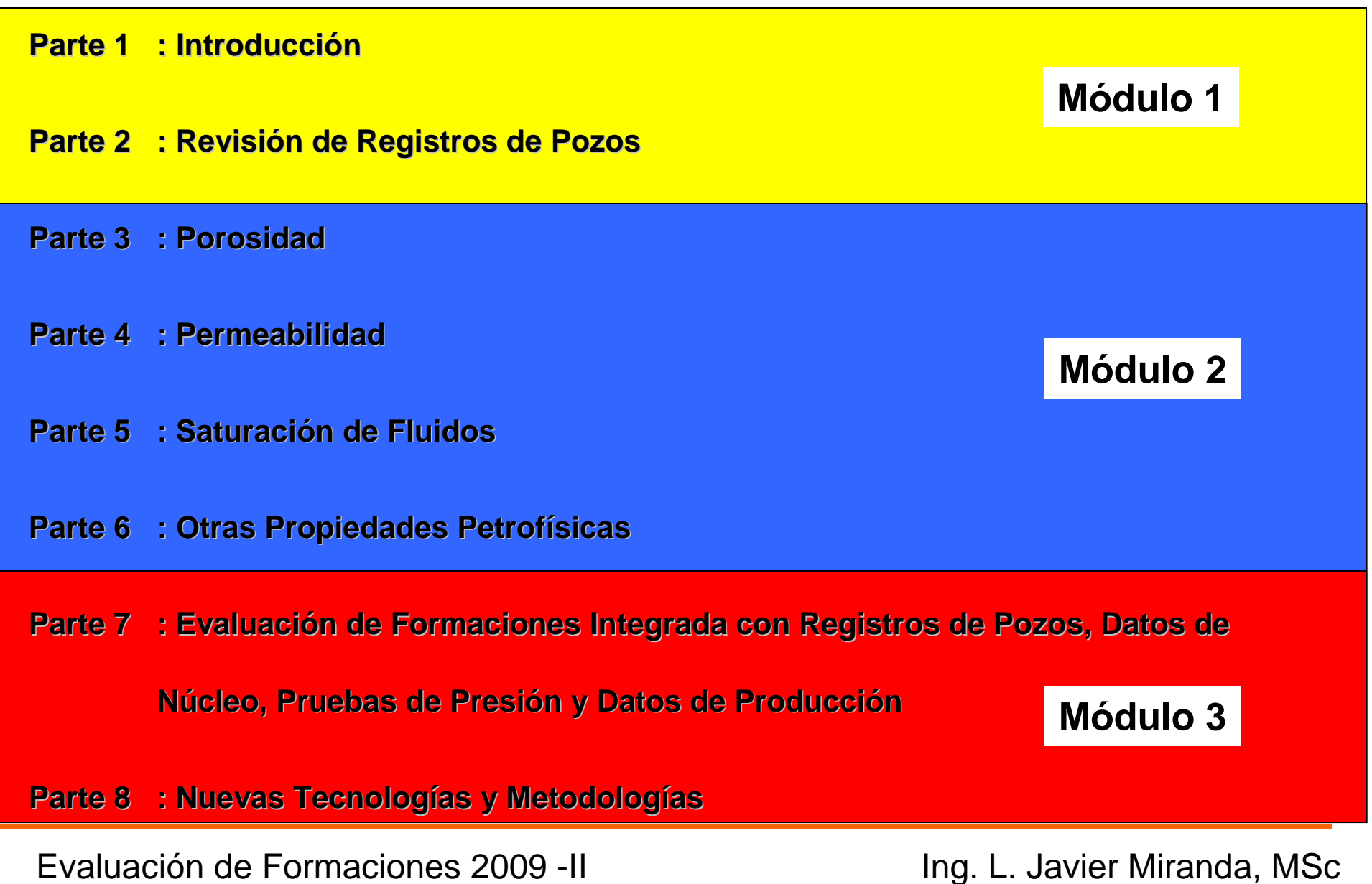

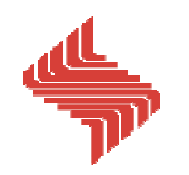

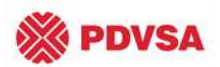

# Actividades del Curso

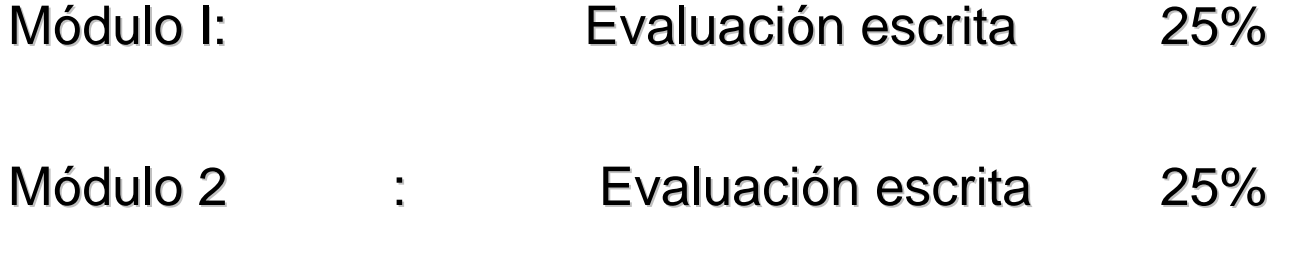

- Módulo 3: Evaluación de la Caraca Evaluación escrita 20%
- Módulo 3 : Exposici ón20%

Apreciación del instructor:

10%

Asistencia, participación e iniciativa, entre otros, serán tomadas en cuenta

en la apreciación del instructor

Evaluación de Formaciones 2009 - II de Valuación de Formaciones 2009 - II de Valuación en la escrita en la escri

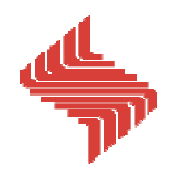

CONTENIDO

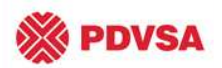

- **Metodología para la realización de un modelo petrofísico**
- **Determinación de la Resistividad del Agua (Rw)**
- **Calibración Núcleo - Perfil**

**Determinación de los modelos de litología, arcillosidad, porosidad, saturación de agua y permeabilidad**

> **Evaluación de formaciones limpiasEvaluación de formaciones arcillosas**

- **Determinación de los parámetros de corte**
- **Cálculo de propiedades petrofísicas promedio (conteo de arenas)**
- **Elaboración de mapas de isopropiedades**

#### **Cálculo del POES**

Evaluación de Formaciones 2009 -II de establecer en la establecer en la establecer en la escala en la escala de

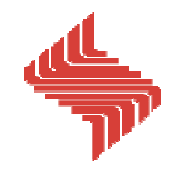

**WE PDVSA** Metodología para la Realización de un Modelo Petrofísico

- **Revisión Bibliográfica**
- **Realización del Inventario de Registros de Pozos**
- **Estimación de parámetros petrofísicos básicos**
	- **Cálculo de Rw**
	- **Determinación de m, n, a y densidad de matriz**
- **Revisión de información de núcleos** 
	- **Establecimiento del Modelo Mineralógico**
	- **Calibración Núcleo – Perfil (Estimación de Porosidad y Permeabilidad)**
- **Determinación de Tipos de Rocas**
	- **Definición de Petrofacies**
	- **Caracterización del Radio de Garganta Poral**

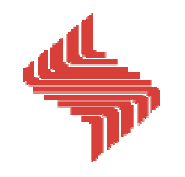

**WE PDVSA** Metodología para la Realización de un Modelo Petrofísico (Cont. 1)

#### **Determinación de los modelos petrofísicos a emplear**

**Modelo de Litología**

**Modelo de Arcillosidad**

**Modelo de Porosidad**

**Modelo de Saturación de Agua**

**Modelo de Permeabilidad**

**Evaluaciones petrofísicas por pozos**

**Validación de las evaluaciones petrofísicas en los pozos con núcleos, registros especiales, pruebas de formación y datos de producción**

**Extrapolación a los Pozos sin Núcleos**

**Control de Calidad de las Evaluaciones Petrofísicas**

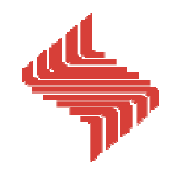

**WE PDVSA** Metodología para la Realización de un Modelo Petrofísico (Cont. 2)

#### **Determinación de Parámetros de Corte**

**Determinación Gráfica**

**Validación Cualitativa de los Resultados**

**Cuantificación de Propiedades Petrofísicas**

**Elaboración de mapas de Isopropiedades**

**Mapas Isópacos de Arena Neta**

**Mapas Isópacos de Arena Neta Petrolífera**

**Mapas de Arcillosidad**

**Mapas de Porosidad**

**Mapas de Permeabilidad**

**Cálculo del POES**

Determinación de la Resistividad del Agua de Formación (Rw)

- •**Medición Directa**
- •**Análisis Físico – Químico**
- •**Método SP**
- $\bullet$ **Método Rwa**
- •**Método del "Pickett Plot"**
- $\bullet$ **Relación de Resistividades**
- $\bullet$ **Catálogos o archivos de aguas de formación**

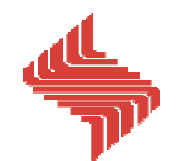

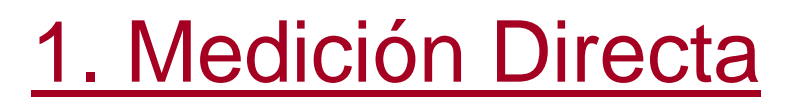

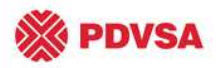

#### **¿Qué es el agua de formación?**

El agua de formación o agua de producción está asociada con el petróleo existente en los yacimientos y sale a la superficie junto con el gas y el petróleo. Esta agua tiene las siguientes características:

#### **Usualmente es caliente y con un alto contenido de sales.**

**Puede contener metales pesados, altos niveles de sales y fracciones de crudo en emulsión o dilución.**

#### **Puede ser radioactiva**

- Debe ser reinyectada o tratada apropiadamente para evitar daños ambientales y a la salud.
- Puede contaminar el agua subterránea de consumo humano.

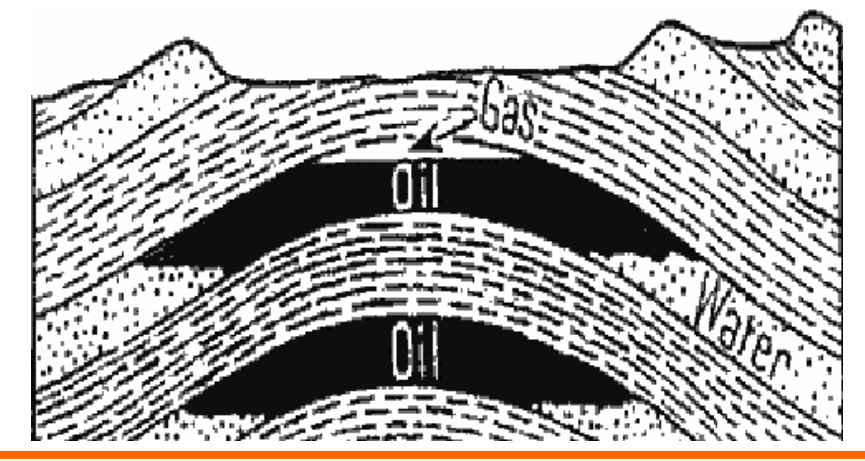

Evaluación de Formaciones 2009 -II ing. L. Javier Miranda, MSc

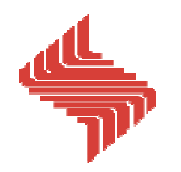

# 2. Análisis Físico – Químico

 $\mathbf{A}$ 

4

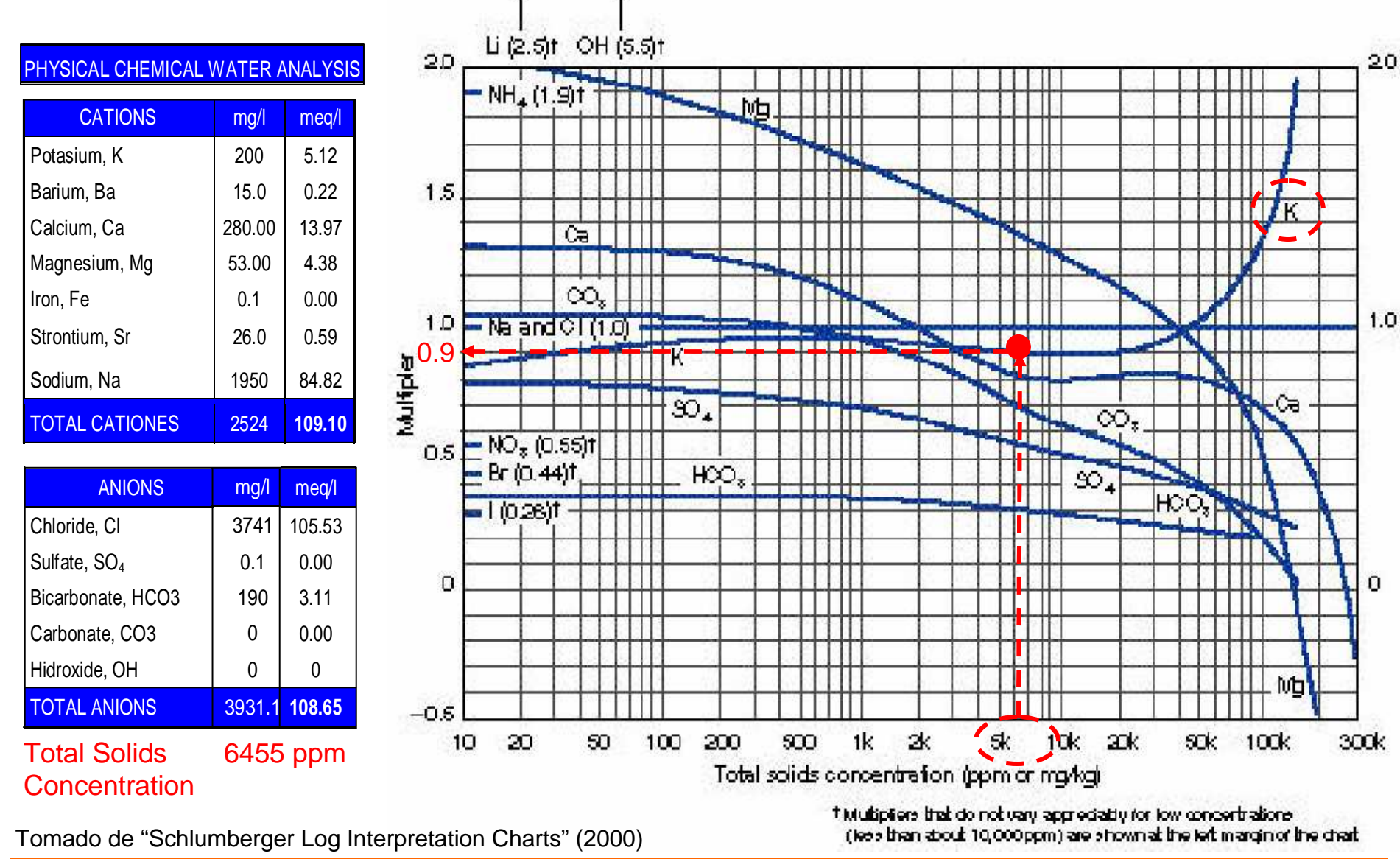

#### Evaluación de Formaciones 2009 - II directores en la establecera de la establecera de Evaluación de Formaciones 2009 - II

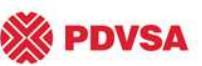

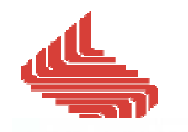

# 2. Análisis Físico – Químico (Cont.)

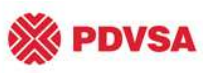

Conversion approximated by:  $R_2 = R_1 [(T_1 + 6.77)/(T_2 + 6.77)]$ <sup>o</sup>F or  $R_2 = R_1 [(T_1 + 21.5)/(T_2 + 21.5)]$ <sup>o</sup>C

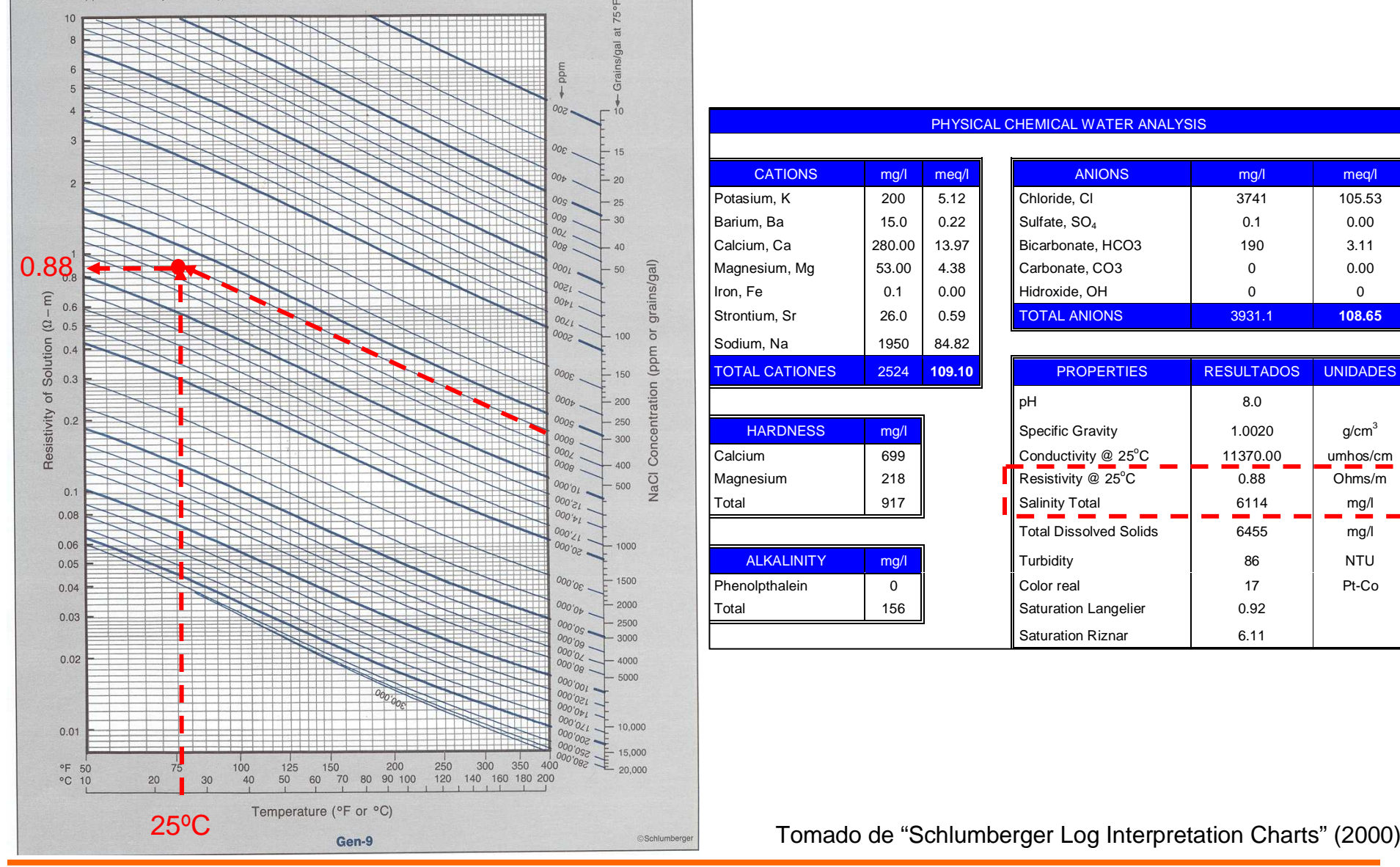

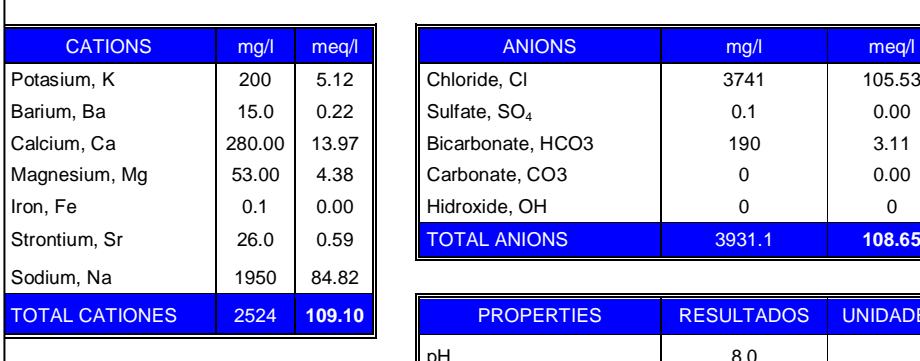

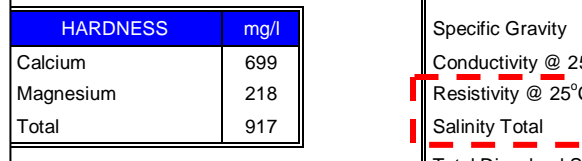

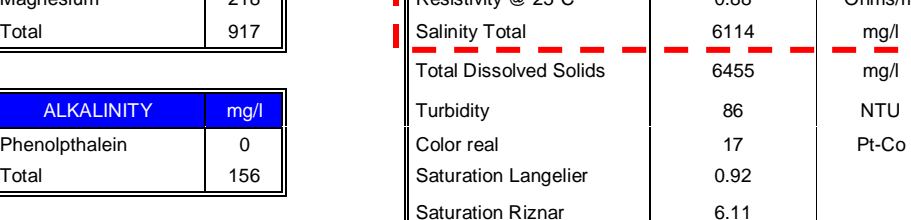

#### PHYSICAL CHEMICAL WATER ANALYSIS

Potasium, K 200 5.12 Chloride, Cl 3741 105.53  $Sulfate, SO<sub>4</sub>$  0.1 0.00

Bicarbonate, HCO3 190 3.11 Carbonate, CO3  $\begin{array}{|c|c|c|c|c|c|c|c|c|} \hline \text{C} & \text{O} & \text{O} & \text{O} & \text{O} & \text{O} & \text{O} \end{array}$ Hidroxide, OH 0 0.1 0.1 0 Strontium, Sr 26.0 0.59 TOTAL ANIONS 3931.1 **108.65** 

pH 8.0 Specific Gravity 1.0020

Conductivity  $@$  25 $°C$ 

PROPERTIES | RESULTADOS UNIDADES

 $\degree$ C | 11370.00 | umhos/cm

 $\overline{0.88}$  Ohms/m

3

Evaluación de Formaciones 2009 -II de la establece en la establece en la establece en la escala en la escala de

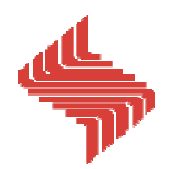

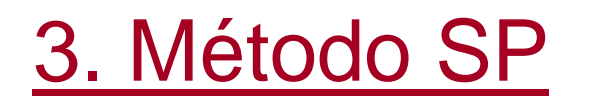

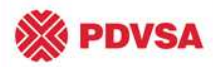

La curva de SP puede ser usada para determinar Rw si se cumple con las siguientes condiciones:

**El espesor de la capa es adecuado (preferiblemente una capa gruesa) o la lectura de SP ha sido corregida por capas vecinas.**

**La arena debe ser acuífera (Sw = 100%), por ende, debe tener una resistividad baja.**

**La arena debe ser limpia o libre de arcilla y permeable.**

$$
SP = Ec = SSP = -Klog (R_{mfe}(R_{we}))
$$
  

$$
K=61+0.133*TF
$$
  

$$
SSP = (61+0.133 \cdot Tfm) \cdot Log(\frac{R_mfe}{Rwe})
$$

Evaluación de Formaciones 2009 -II de establecer en la establecer en la establecer en la escala en la escala de

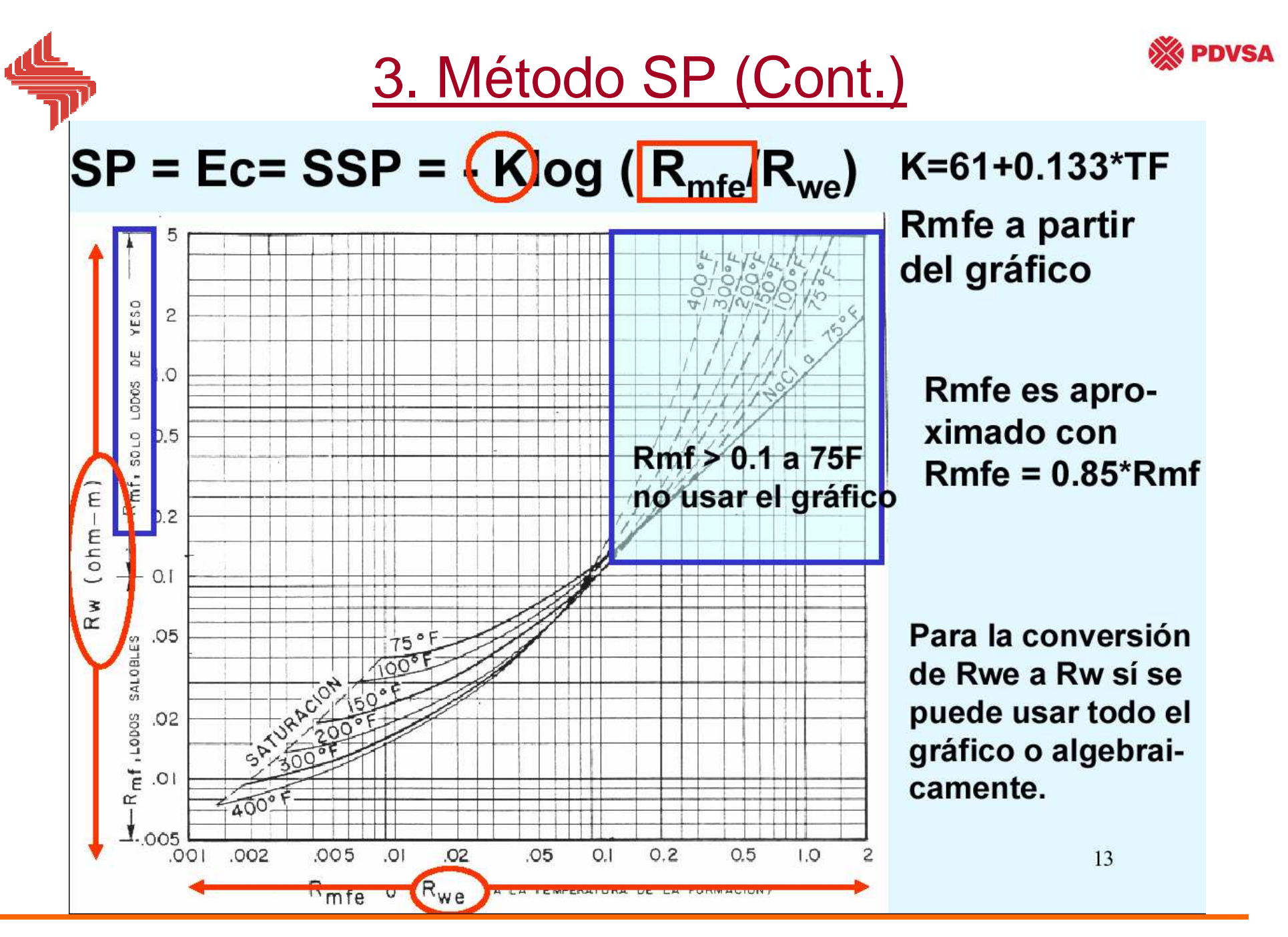

Evaluación de Formaciones 2009 -II de establecer en la establecer en la establecer en la escala en la escala de

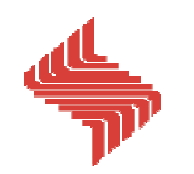

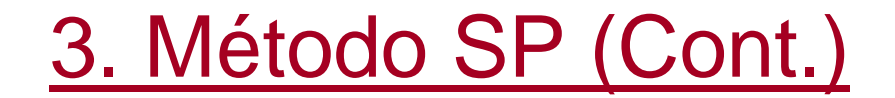

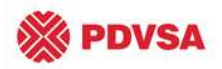

### Conversión de Rwe a Rw algebraicamente

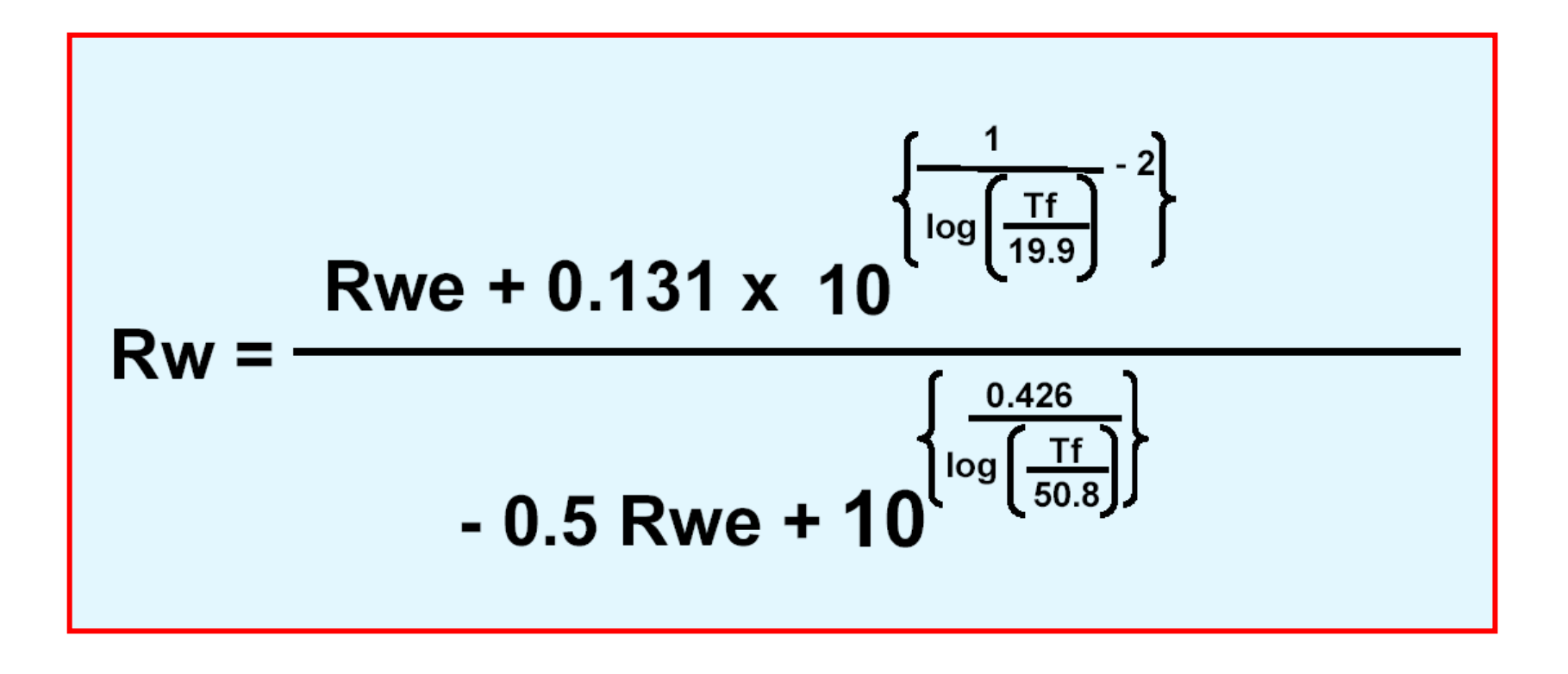

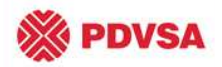

# 3. Método SP (Cont.)

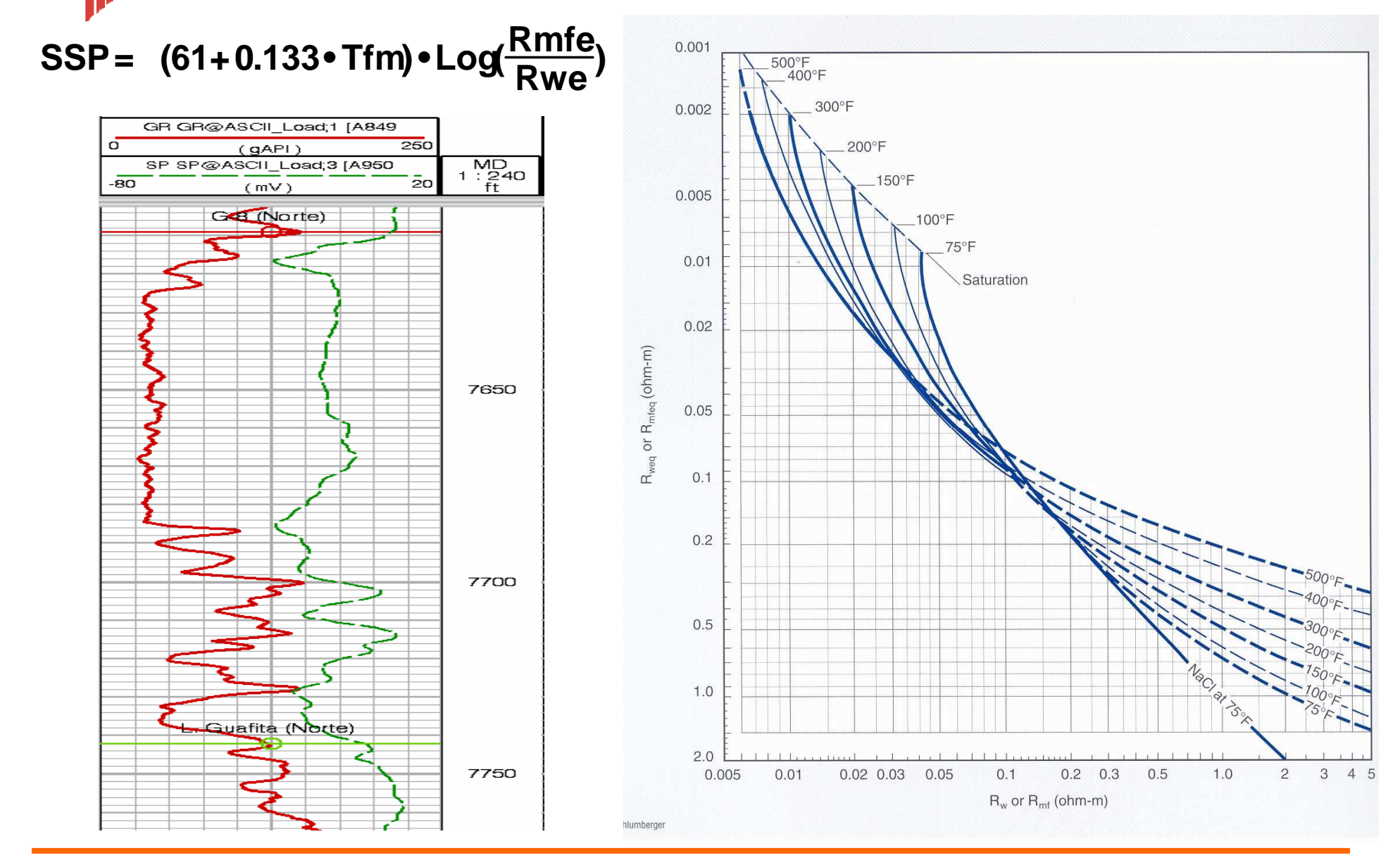

Evaluación de Formaciones 2009 - II distribuir de Santianda, MSC

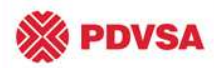

## 4. Método Rwa

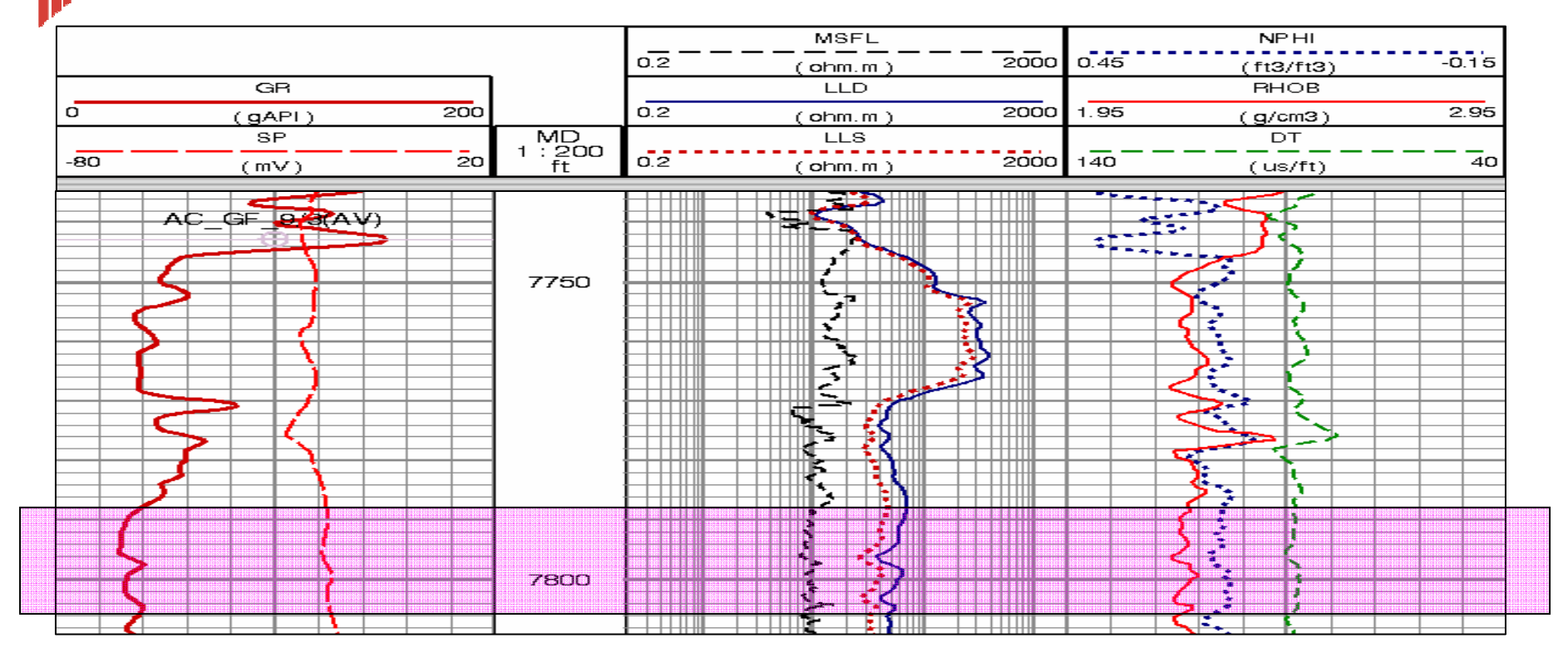

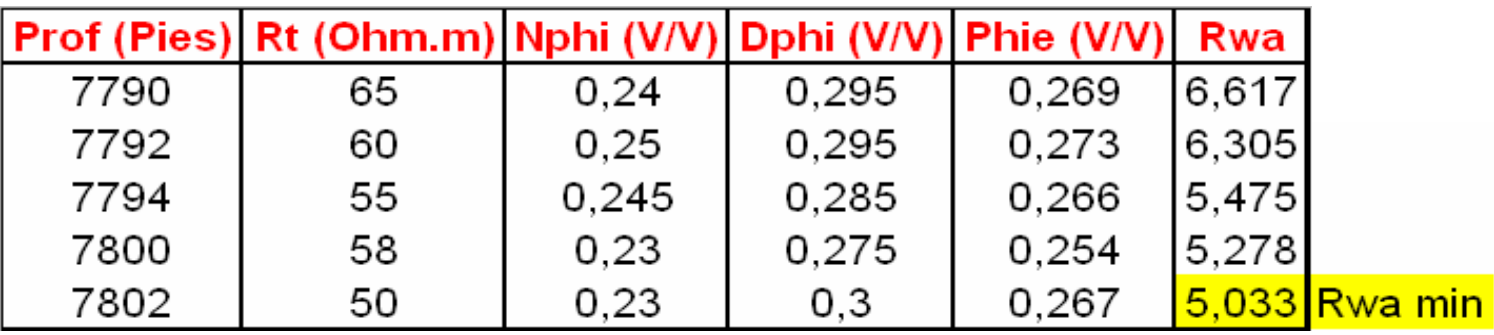

Evaluación de Formaciones 2009 - II directores en la establecera de la establecera de Evaluación de Formaciones 2009 - II

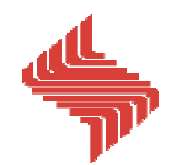

## 5. Método del "Pickett Plot"

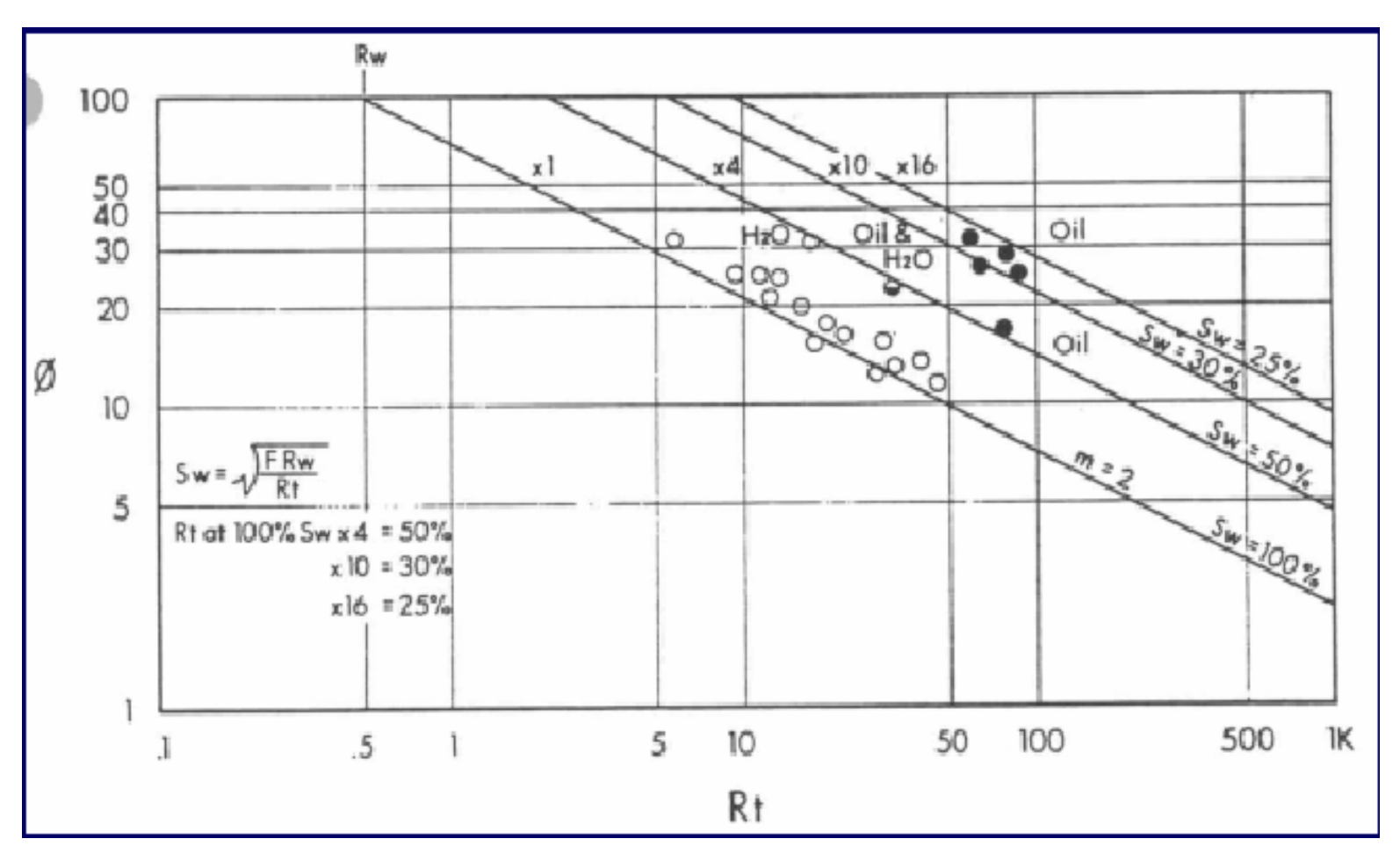

 $log Rt = -m log Φ + log (a *Rw) - n log Sw$ 

Evaluación de Formaciones 2009 - II de Valuación de Formaciones 2009 - II de Valuación en la escrita en la escri

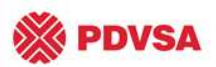

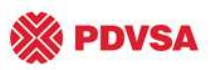

## 6. Relación de Resistividades

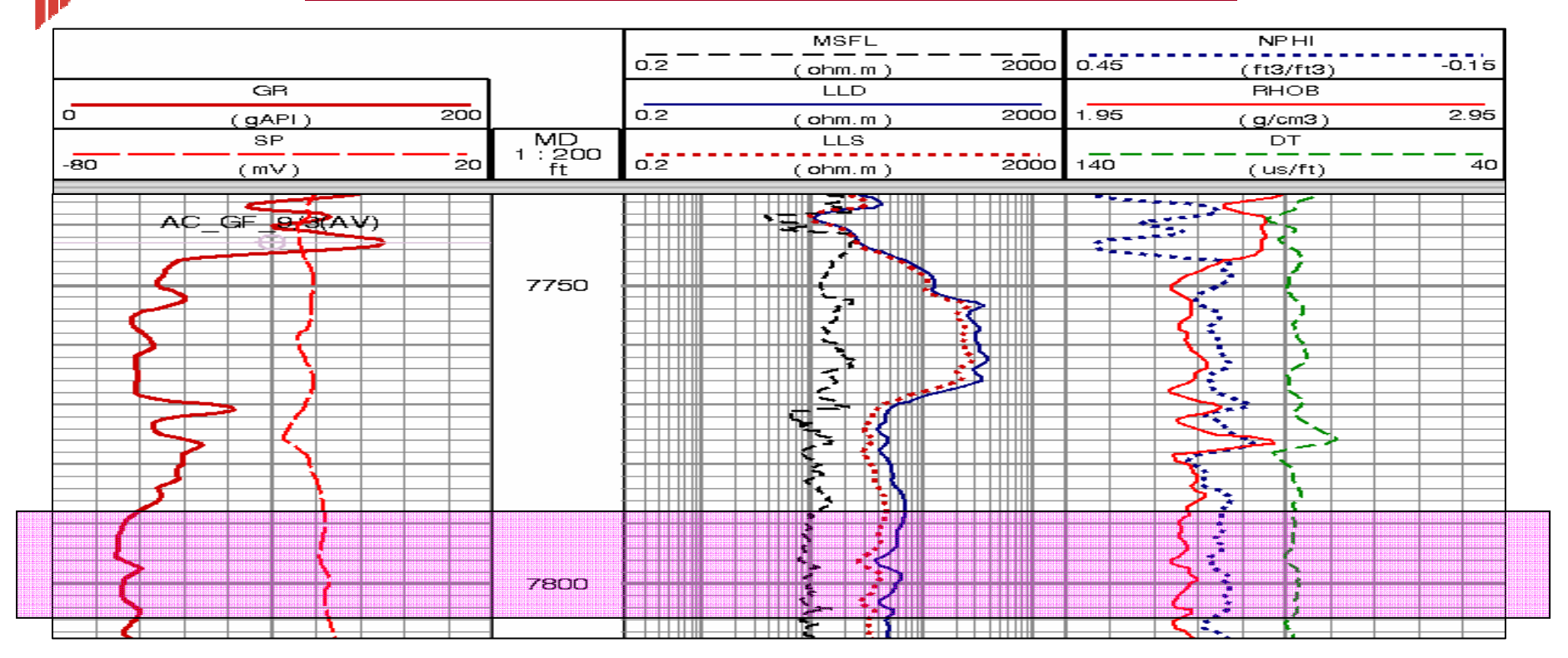

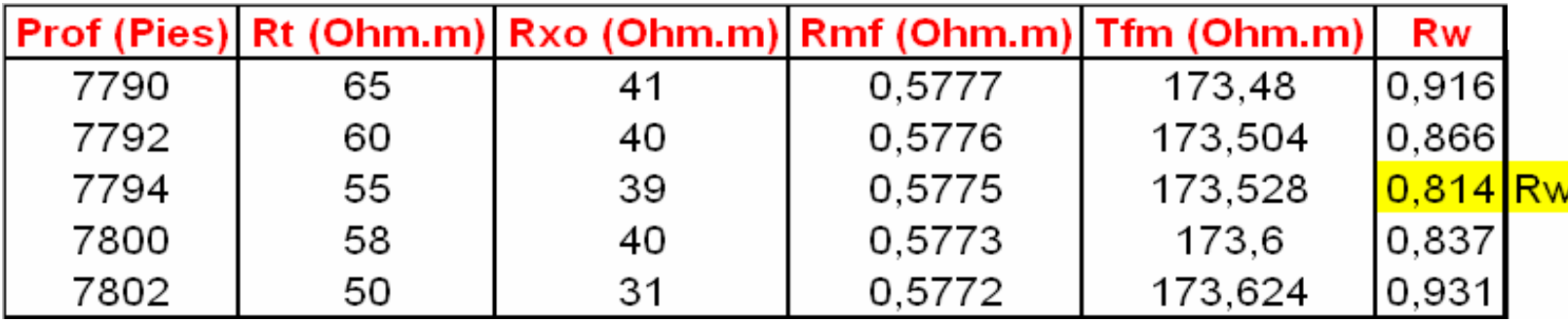

Evaluación de Formaciones 2009 - II directores en la establecera de la establecera de Evaluación de Formaciones 2009 - II

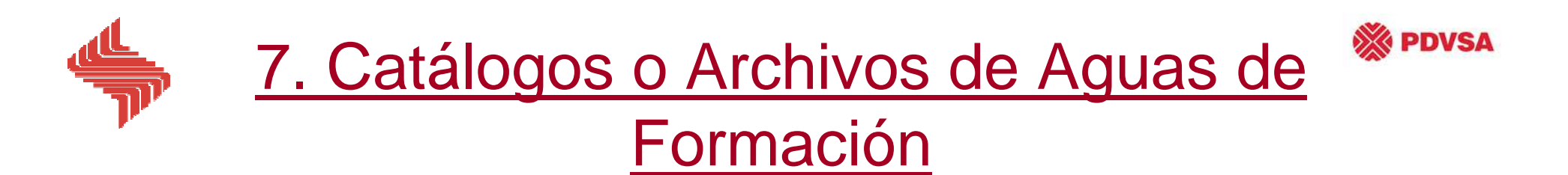

The idea for a formation water resistivity catalog began circa 1964 when Schlumberger of Canada published the first Rw Catalog for their field engineers. Prior to that, most major oil companies each had their own collections of Rw Data. The 1964 edition was so popular that it was expanded and revised in 1966. In 1971, the CWLS published their first formation water catalog based on Schlumberger's previous works. Thiswas followed by updates in 1978 and 1987.

The 2002 Edition of the Rw Catalog has taken almost four years tocomplete. The objectives of the update:

- 1. Add new values (new areas and new wells)
- 2. Correct known errors
- 3. Append additional information (formation and interval )
- 4. Establish a procedure to facilitate updates
- 5. Publish electronically

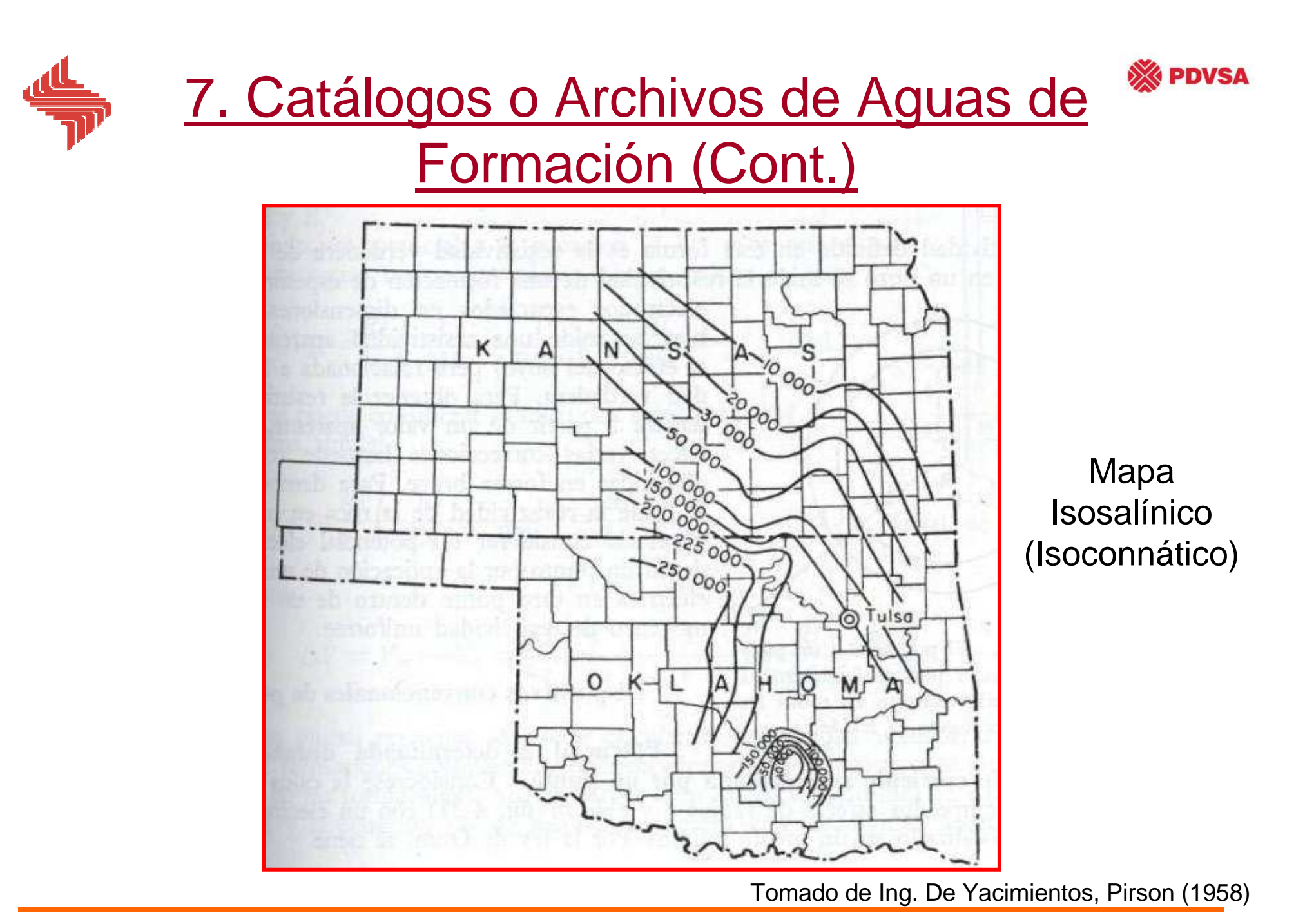

Evaluación de Formaciones 2009 -II de la establece en la establece en la establece en la escala en la escala de

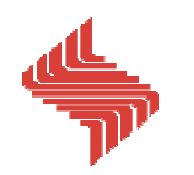

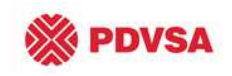

# Determinación del Exponente de Cementación (m)

#### Litología y Factor de Cementación

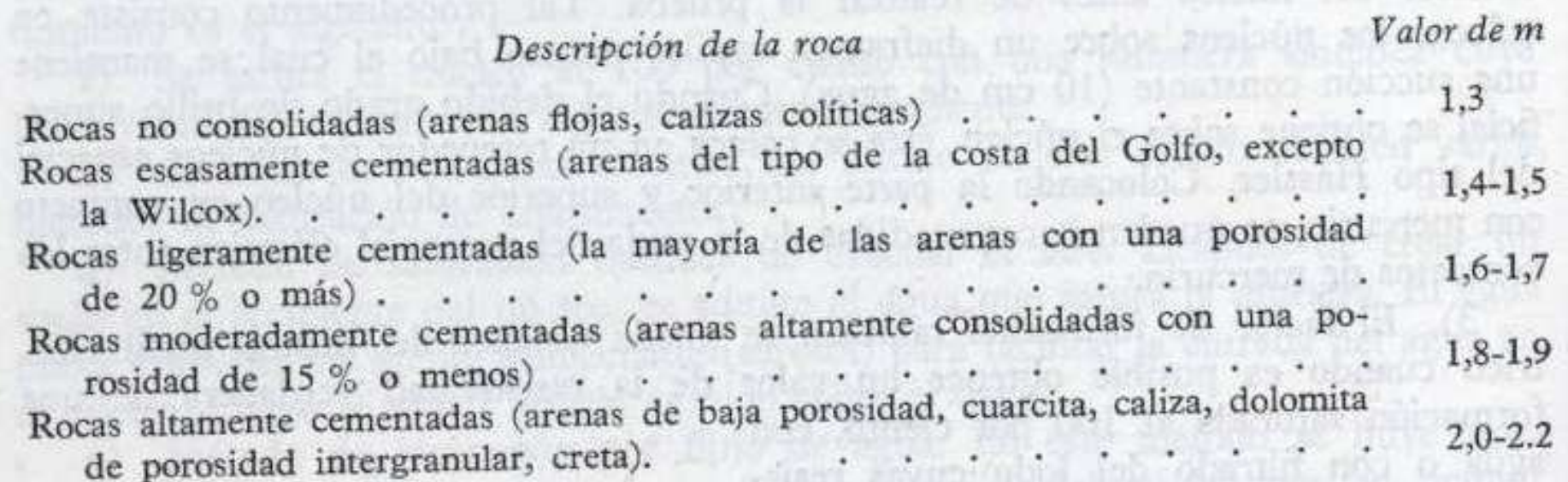

#### **Revisar el Módulo II: Propiedades de las Rocas**

Tomado de Ing. De Yacimientos, Pirson (1958)

Evaluación de Formaciones 2009 -II de la establece en la establece en la establece en la escala en la escala de

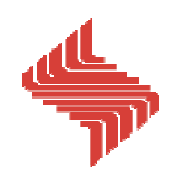

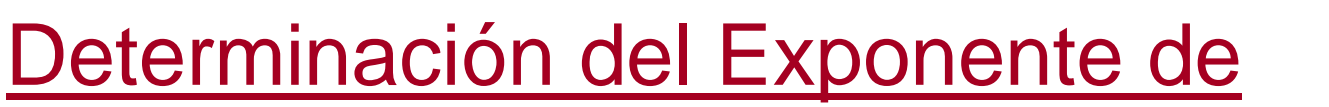

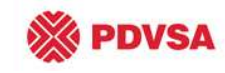

# Cementación (m)

#### Factor de Formación vs. Porosidad

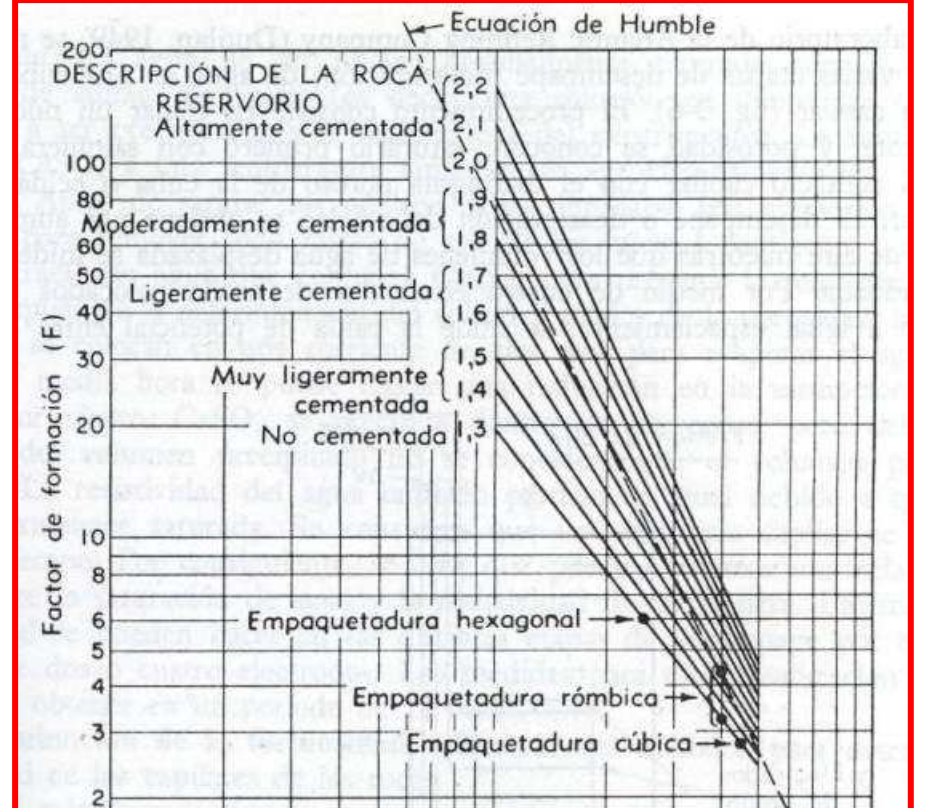

### **Revisar el Módulo II: Propiedades de las Rocas**

 $0,5$  $0,01$  $0,05$  $O, I$  $1.0$ Porosidad, en fracción, ¢

Tomado de Ing. De Yacimientos, Pirson (1958)

Evaluación de Formaciones 2009 -II ing. L. Javier Miranda, MSc

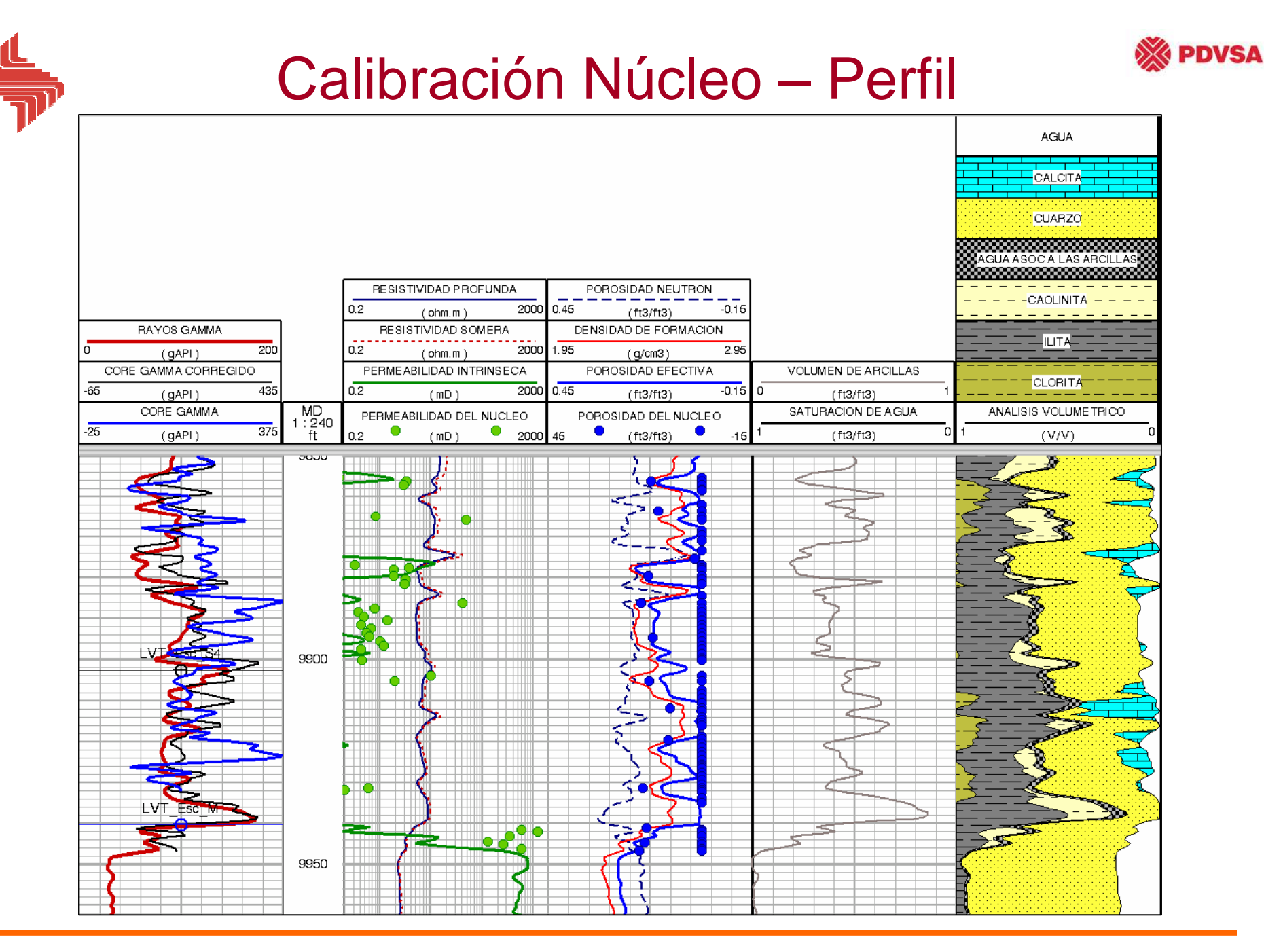

Evaluación de Formaciones 2009 - II distribuir de Santianda, MSC

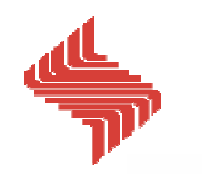

# Calibración Núcleo – Perfil (Cont.)

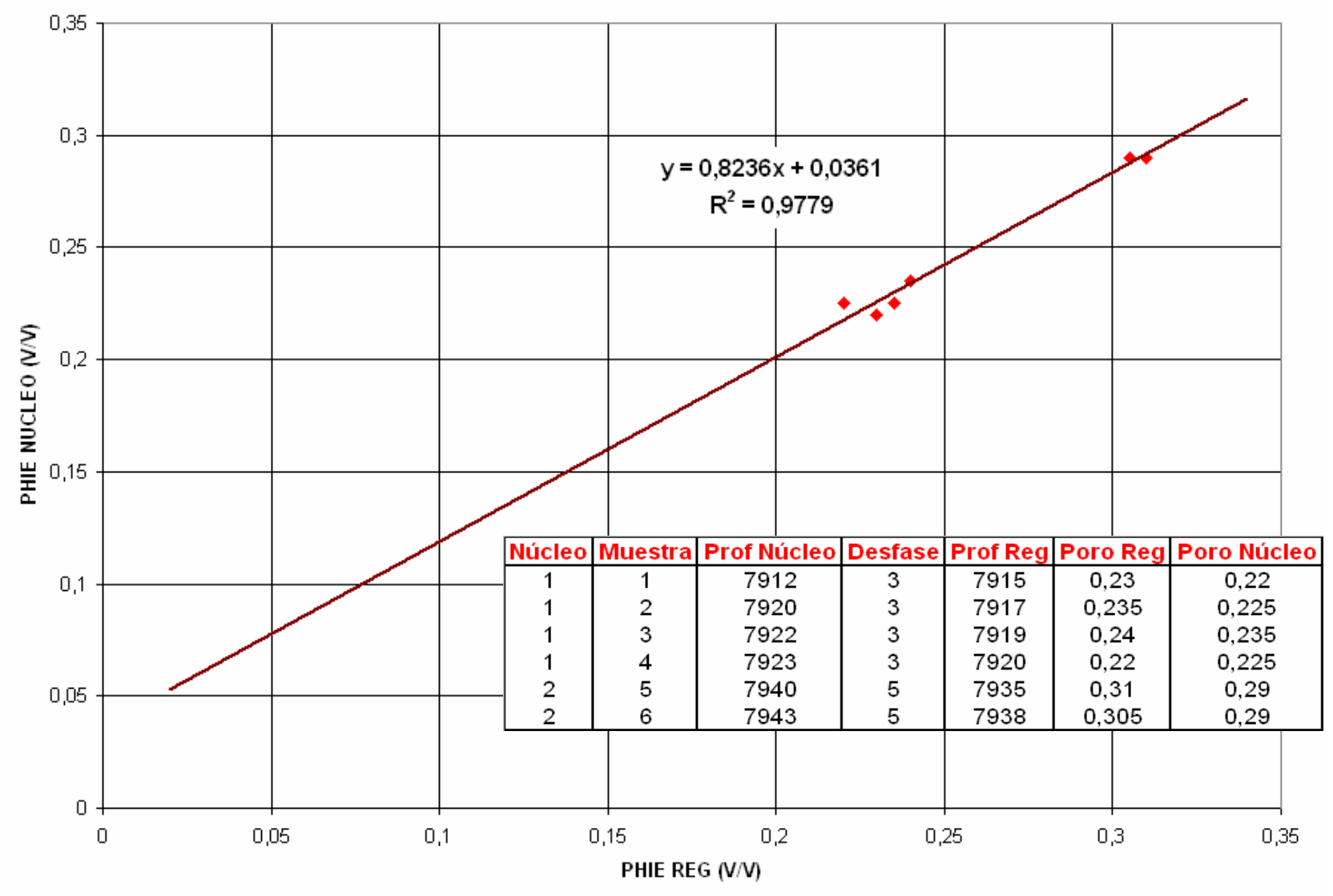

Evaluación de Formaciones 2009 - II de Valuación de Formaciones 2009 - II de Valuación en la escrita en la escri

**XX PDVSA** 

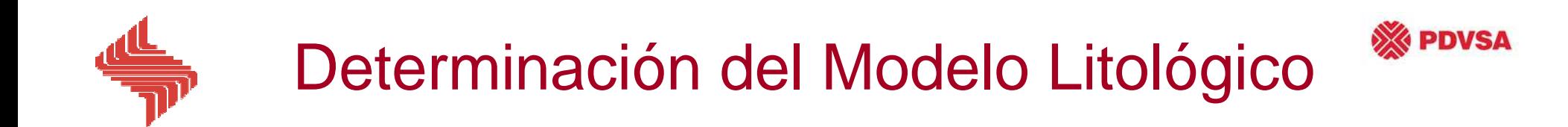

## **Litología simples**

- **Arenas Limpias**
- **Arenas Arcillosas**

## **Litologías complejas**

- **Carbonatos (Calizas, Dolomías)**
- **Formaciones heterolíticas (mezclas de diferentes litologías)**

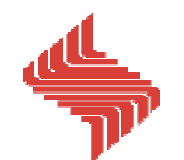

# Distribución de las Arcillas

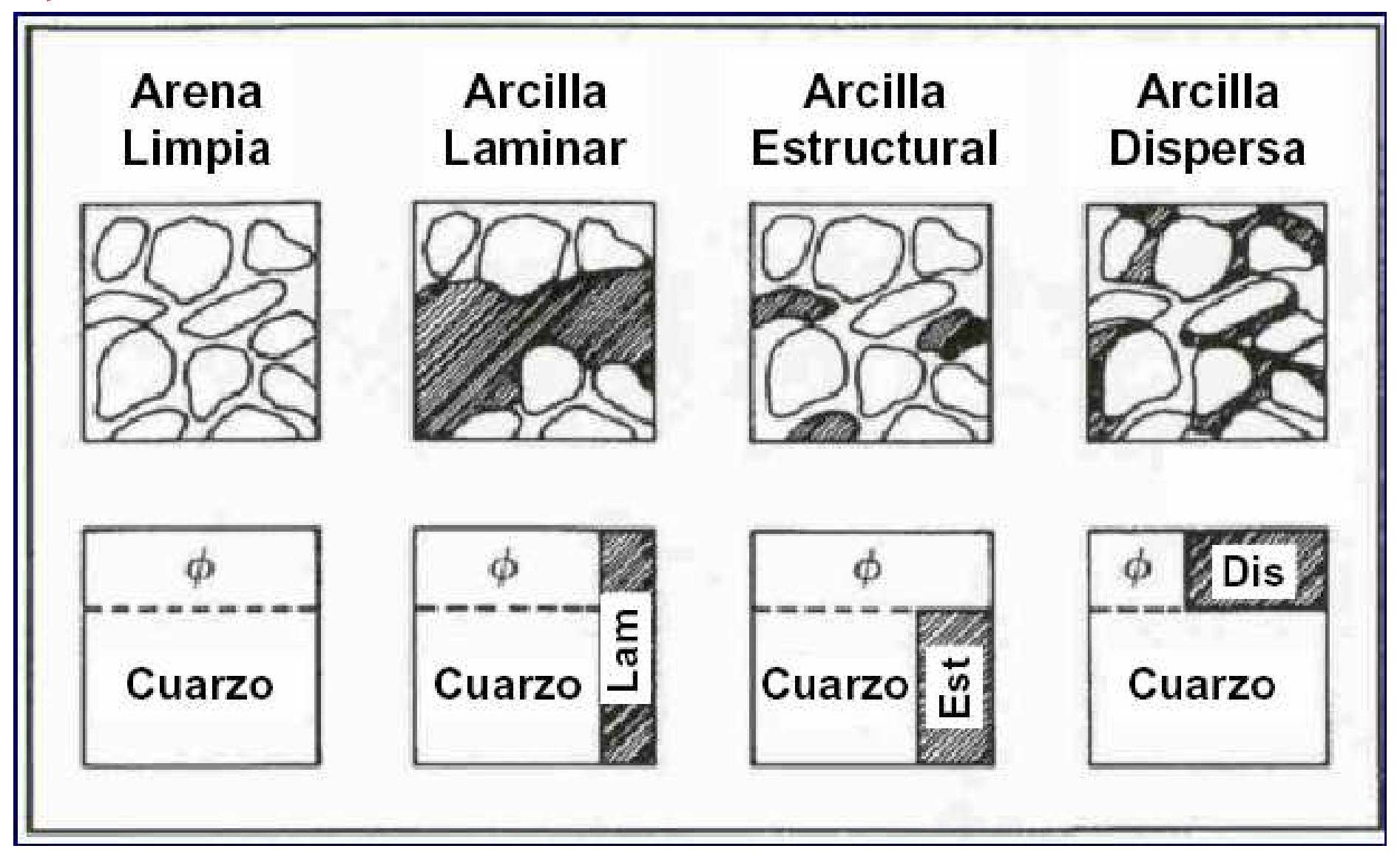

Evaluación de Formaciones 2009 - II de Valuación de Formaciones 2009 - II de Valuación en la escrita en la escri

**EXPDVSA** 

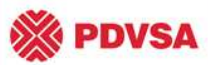

# Tipos y Distribución de la Arcilla Dispersa

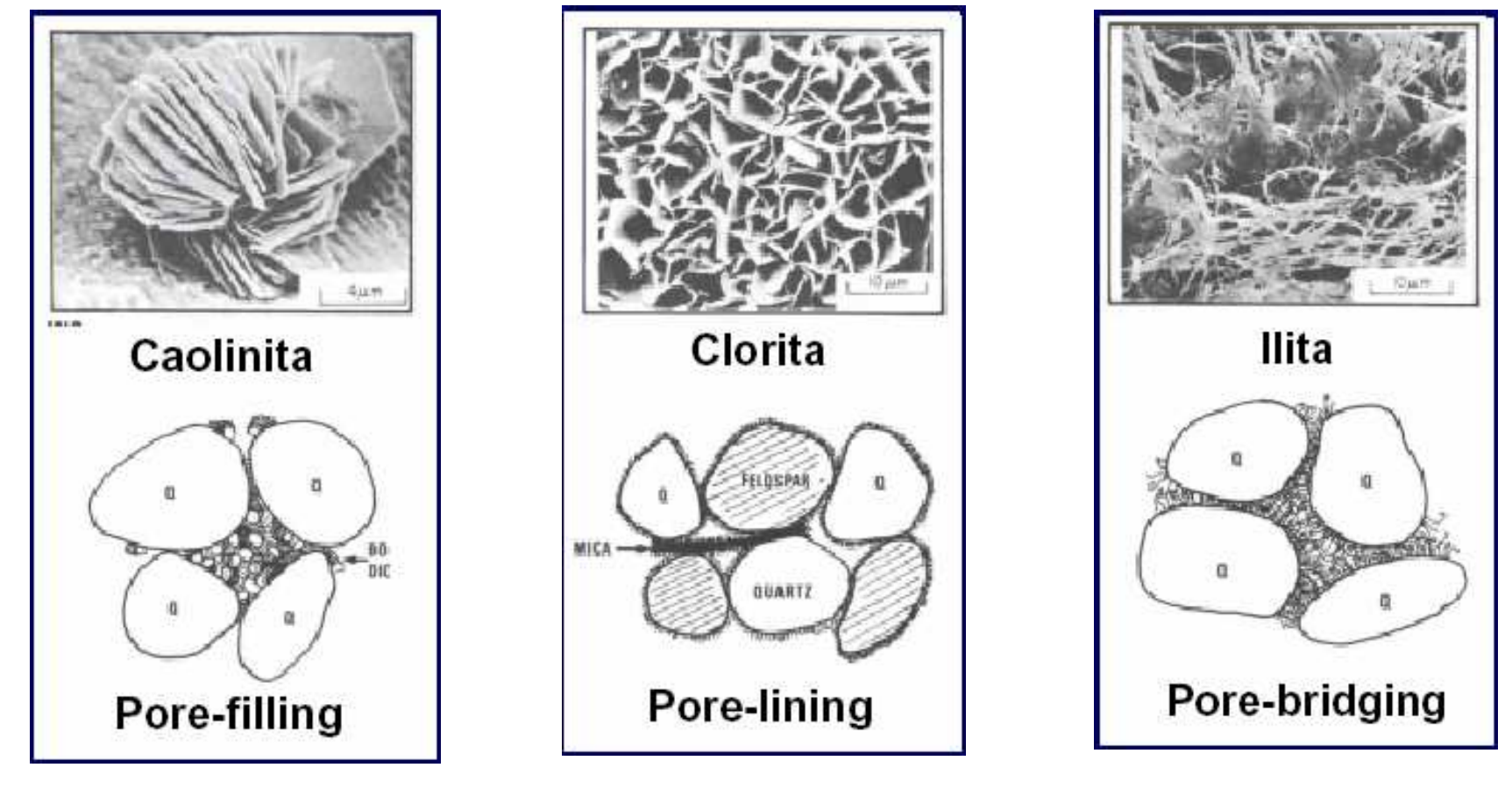

Reducción menorde  $\Phi$  y k

Reducción menor de ΦReducción significativa de k

Reducción significativa de ΦReducción drástica de k

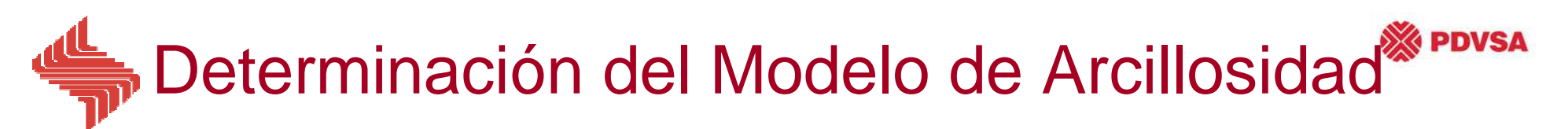

• **A partir de GR**

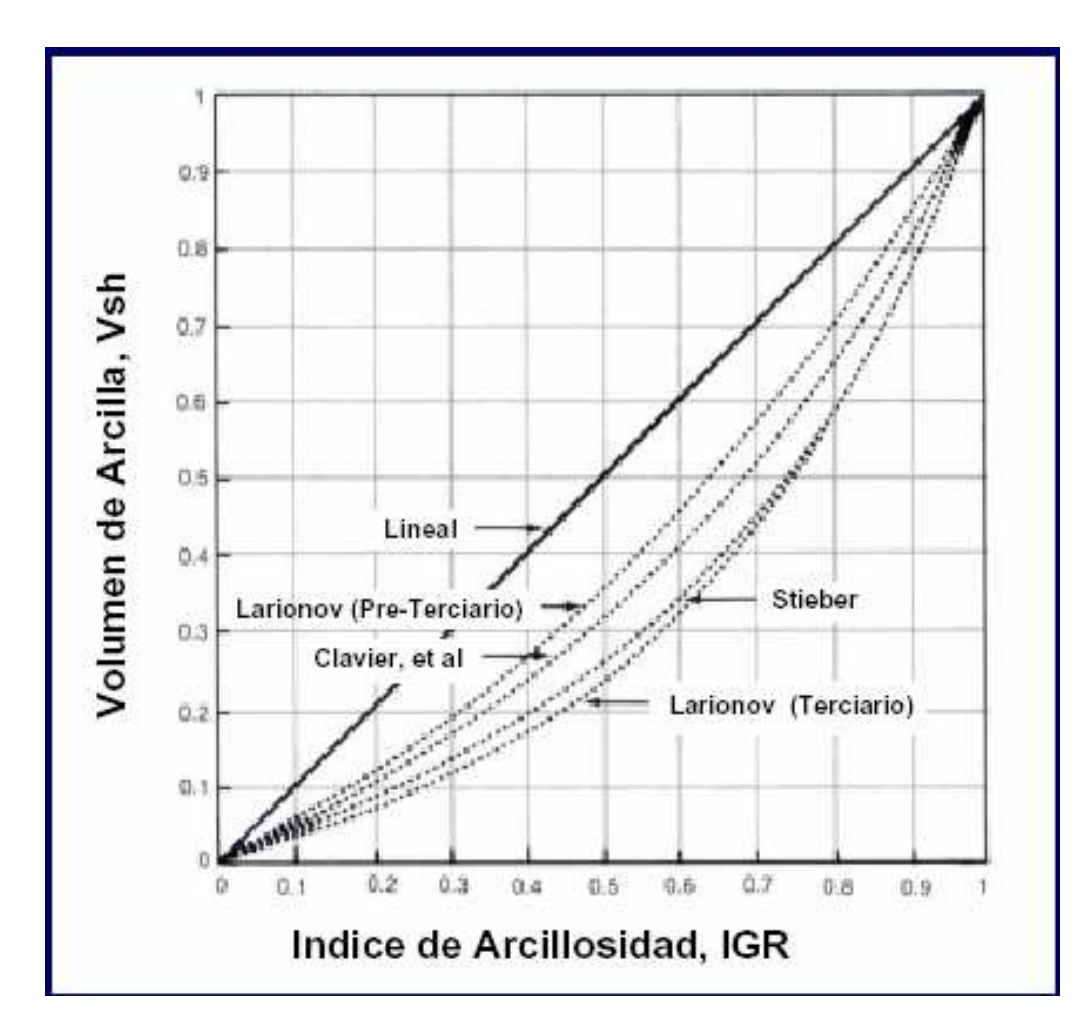

- • **Deflección del Gamma Ray**
	- IGR=(GR-GRclean)/(GRshale-GR clean)

1) Vsh = 
$$
1.7 - (3.38 - (IGR + 0.7)^2)^{1/2}
$$

- Clavier (1971)
- 2)  $Vsh = 0.5*IGR / (1.5 IGR)$

Steiber (1961)

3) Vsh =  $0.33$  ( $2^{2*1GR} - 1$ )

Larionov (Pre-terciario)

4)  $Vsh = 0.083 (2^{3.7*1GR} - 1)$ 

Larionov (Terciario)

Evaluación de Formaciones 2009 -II de la establece en la establece en la establece en la escala en la escala de

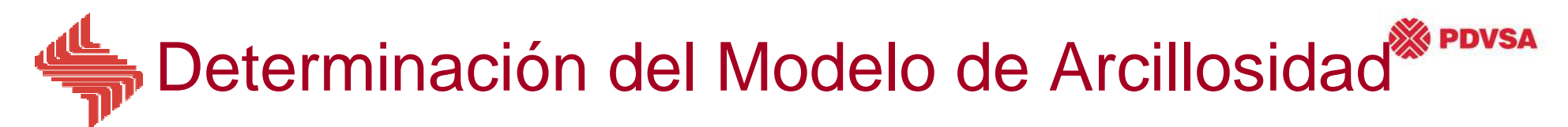

• **A partir de Densidad - Neutrón**

$$
(Vsh)_{D/N} = (\Phi n - \Phi d)/(\Phi n sh - \Phi d sh)
$$

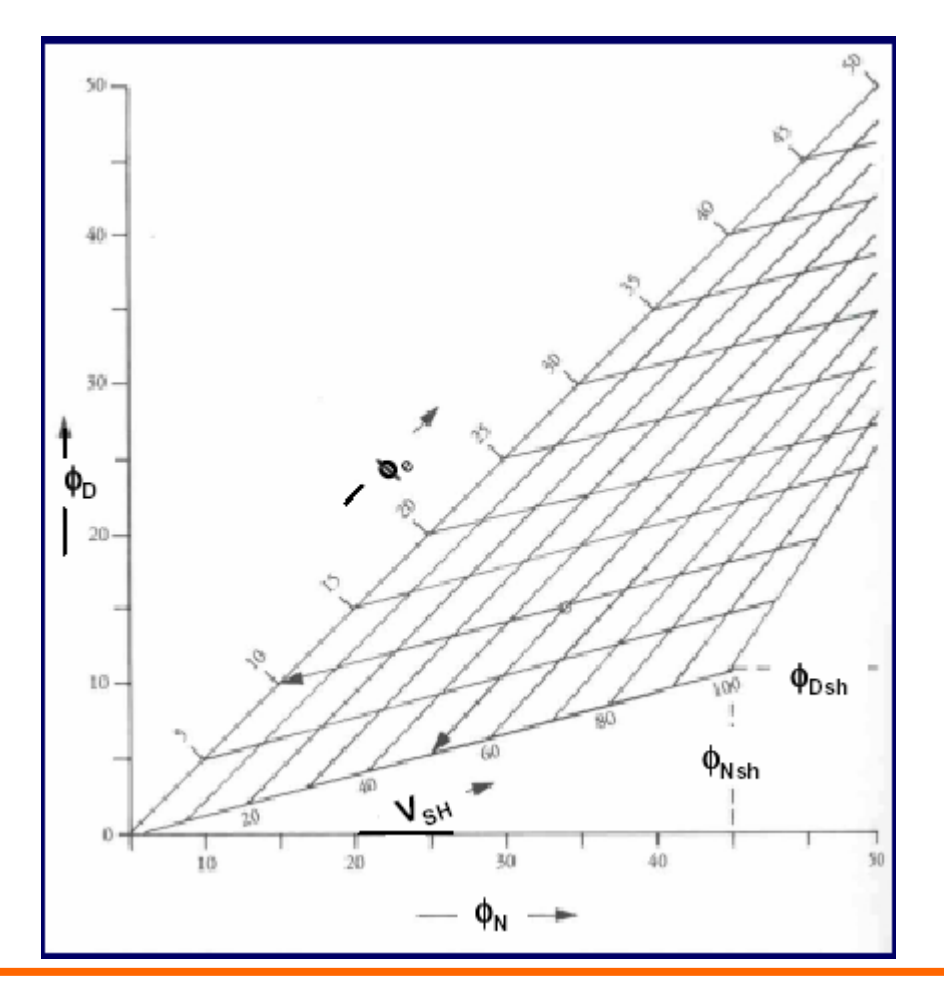

Evaluación de Formaciones 2009 - II distribuir de Santianda, MSC

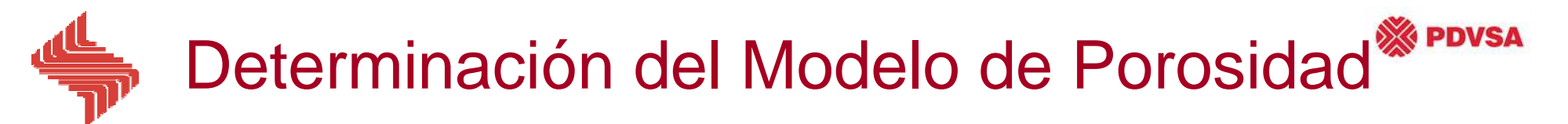

- • **Porosidad del Sónico**Øs = (∆<sup>t</sup> - <sup>∆</sup>tma) / (∆<sup>t</sup> f - <sup>∆</sup>tma)
	- $\bullet$  **Raymond – Hunt** $\pmb{\varphi}$ **s = 0.63 \* [1 - (**∆**tma /** ∆**t)]**
- $\bullet\,$  Porosidad del Densidad  $\,{\boldsymbol{\phi}}{d} = ({\boldsymbol{\rho}}{m}{a} {\boldsymbol{\rho}}{b})/({\boldsymbol{\rho}}{m}{a}$ –ρf)
- **Porosidad del Densidad Neutrón**

$$
\mathbf{\Phi}e=[(\mathbf{\Phi}dc^2+\mathbf{\Phi}nc^2)/2]^{1/2}
$$

 $\boldsymbol{\Phi}{}d\boldsymbol{c}$ =  $\boldsymbol{\Phi}{}d$  –  $\boldsymbol{\Phi}{}d\boldsymbol{s}h$  \* Vcl  $\Phi$ n $c$ =  $\Phi$ n –  $\Phi$ nsh \* Vcl

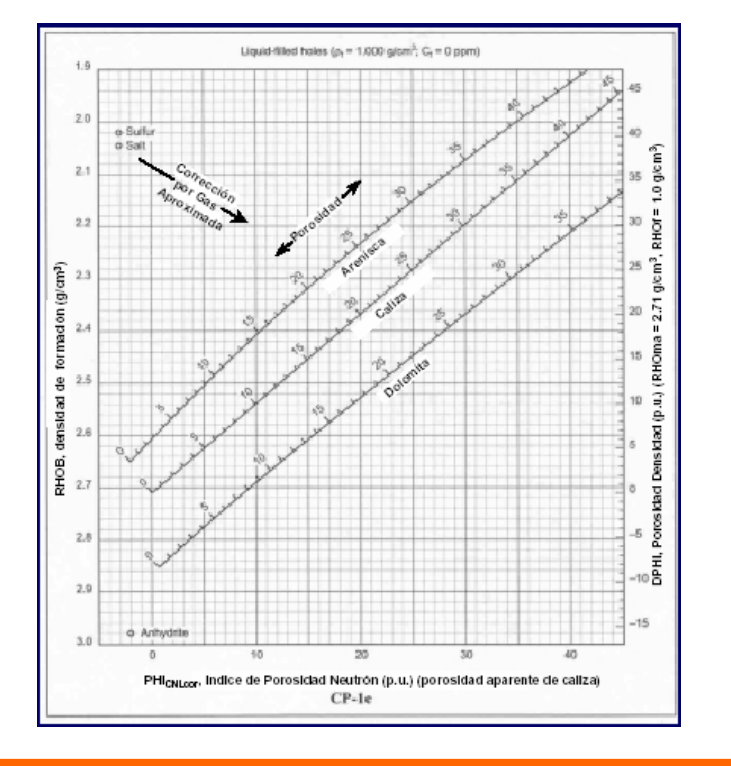

Evaluación de Formaciones 2009 -II ing. L. Javier Miranda, MSc

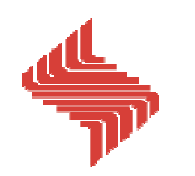

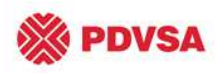

# Determinación del Modelo de Sw

### Arcillas Laminadas

$$
S_w{}^n~=~\frac{a}{\phi{}^m}\Bigg[\Bigg(\!\frac{1}{R_t}-\frac{V_{sh}}{R_{sh}}\!\!\Bigg)\!\times \frac{R_w}{(1~-~V_{sh})}\Bigg]
$$

## Arcillas Dispersas (Simandoux)

$$
S_w \,=\, \frac{0.4\,\,R_w}{\phi^2}\,\,\left\{-\,\frac{V_{sh}}{R_c} \,+\, \sqrt{\left(\!\frac{V_{sh}}{R_c}\!\right)^{\!2}\, \,5\!\left(\!\frac{\phi^2}{R_t\,\,R_w}\!\right)}\!\right\}
$$

### Arcillas Dispersas (Waxman - Smits)

$$
\begin{array}{cc}\text{Dispersed Clay} & S_w^{-n^*} = \left\{ \left. \frac{R_t}{F^* \times R_w} \right\} \, \left( 1 \, + \, \frac{R_w \times B \times Q_v}{S_w} \right) \right. \\ \\ & \left. Q_v \, = \, \text{CEC} \, (1 \, - \, \phi) \, \times \, \rho_{ma} \, \times \, \phi^{-1} \right. \end{array}
$$

Evaluación de Formaciones 2009 - II distribuir de Santianda, MSC

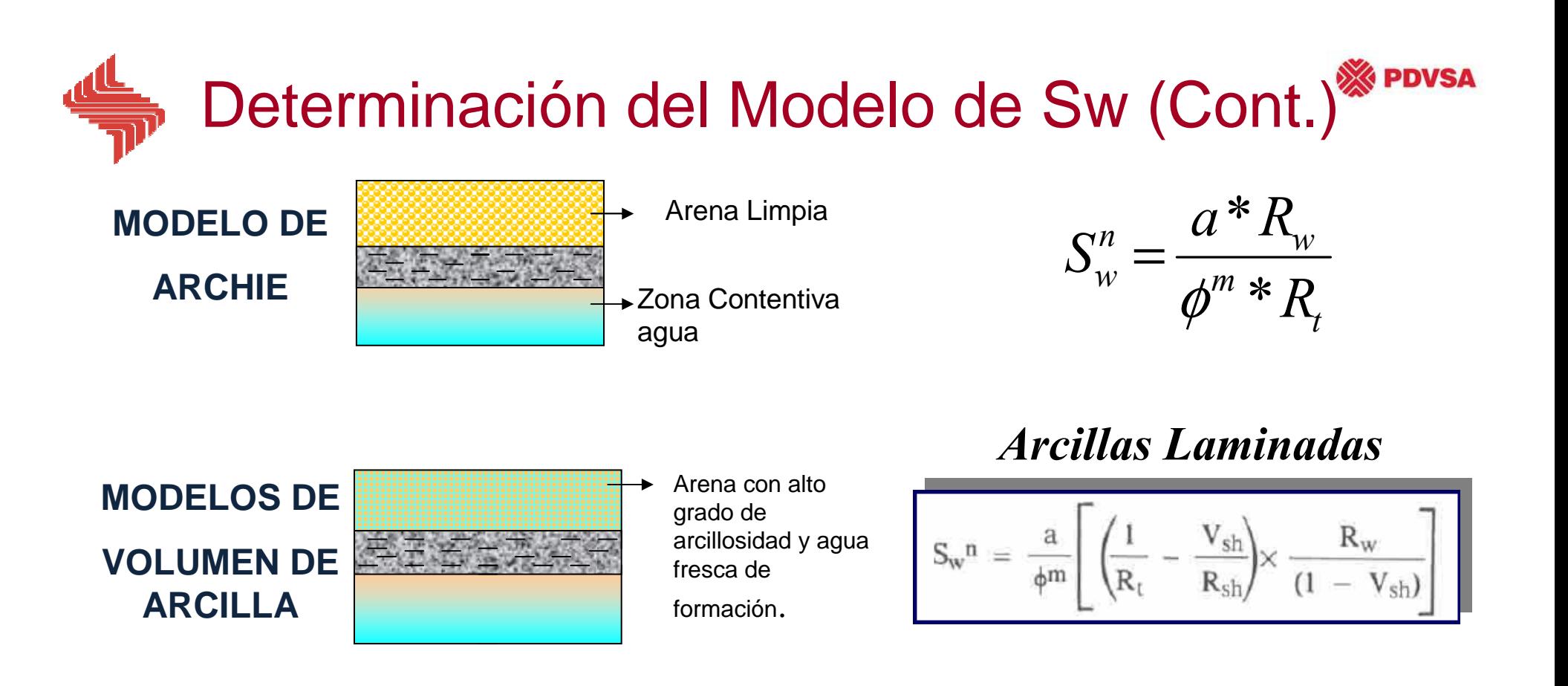

#### Arcillas Dispersas (Simandoux Modificada)

$$
S_w \, = \, \frac{0.4 \; R_w}{\phi^2} \; \left\{ - \, \frac{V_{sh}}{R_c} \, + \, \sqrt{\left(\!\frac{V_{sh}}{R_c}\!\right)^{\! 2} \, \, 5 \! \left(\!\frac{\phi^2}{R_t \; R_w}\!\right) \!\!} \right\}
$$

Evaluación de Formaciones 2009 -II de la establece en la establece en la establece en la escala en la escala de

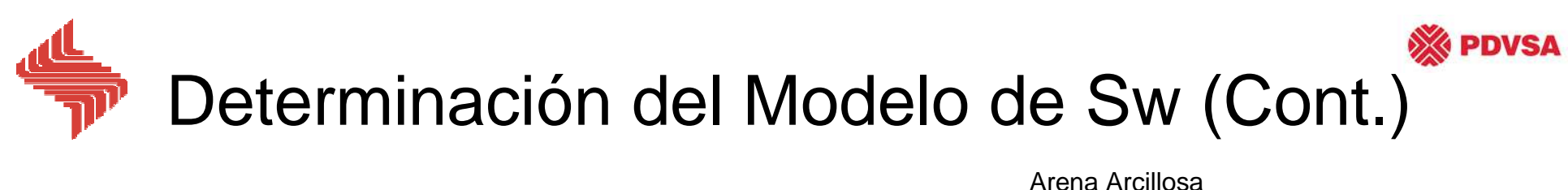

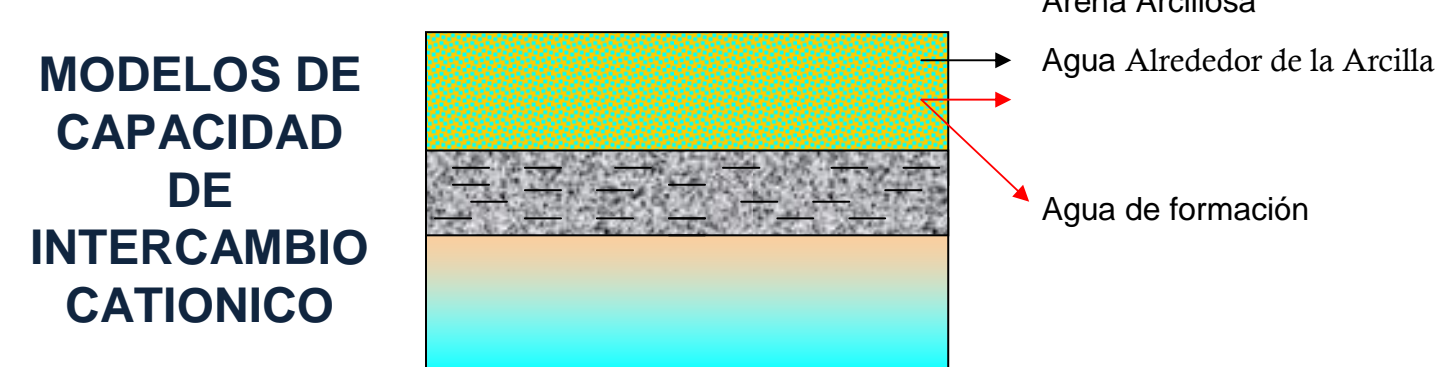

Arcillas Dispersas (Waxman – Smits, 1968)

$$
\begin{array}{ll}\text{Dispersed Clay} & S_w^{-n^*} = \left\{ \begin{array}{c} R_t \\ \hline F^* \times R_w \end{array} \right\} \ \left( 1 \, + \, \frac{R_w \times B \times Q_v}{S_w} \right) \\ \\ Q_v \, = \, \text{CEC} \, (1 \, - \, \phi) \, \times \, \rho_{ma} \, \times \, \phi^{-1} \end{array}
$$

Evaluación de Formaciones 2009 -II de la establece en la establece en la establece en la escala en la escala de

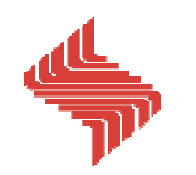

# Modelo de Waxman Smits

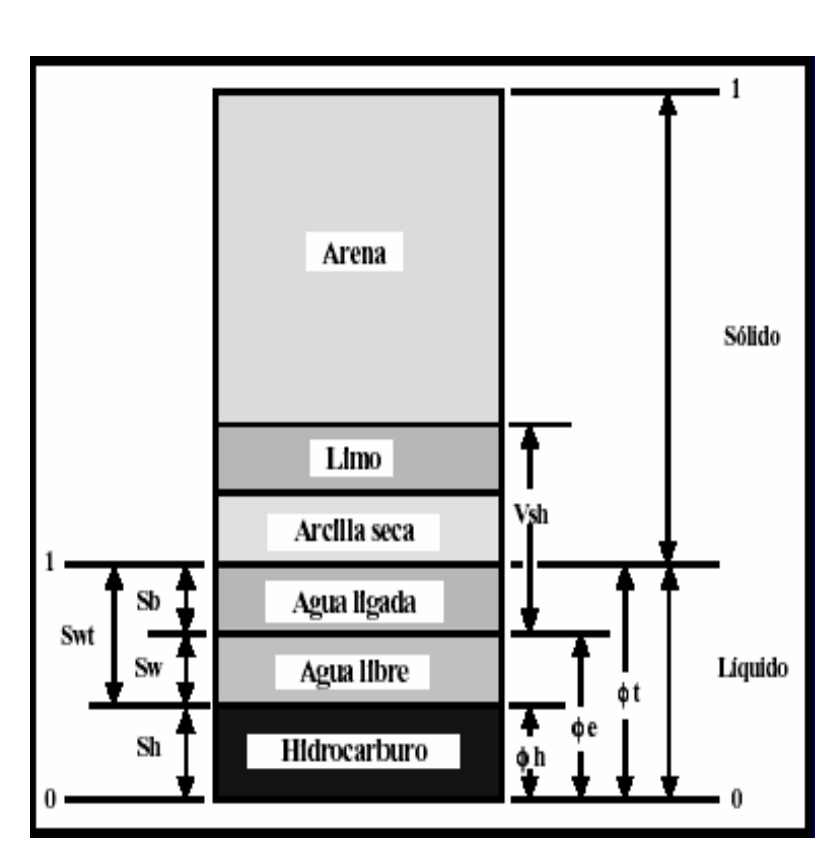

$$
Sw = \frac{\left[Rt^* \phi^m}{Rw^* a} \left(1 + \left(\frac{Rw^* B^* Qv}{Sw}\right)\right)^{\frac{1}{n}}\right)
$$

Sw: Saturación de agua de la zona virgen, fracción.Rt: Resistividad verdadera de la zona virgen, ohm-m. Rw: Resistividad del agua de formación, ohm-m.

 $\boldsymbol{\phi}$ : Porosidad, fracción.

m: Factor de cementación corregido por arcillosidad, adim. n: Exponente de saturación corregido por arcillosidad, adim. a: Constante de Archie, adim.

 $\bm{Q}$ v: Capacidad de intercambio catiónico en la zona  $\emph{virgen} ,$ meq/cc.

B: Conductancia equivalente de la zona (calculada en base a la temperatura y Rw), adim. Se obtiene a partir de lasiguiente ecuación:

> $0.225 * T - 0.000406 * T^2 - 1.28$  $1 + R w^{1.23} (0.045 * T - 0.27)$

**T:** Temperatura de la formación. Rw: Resistividad del agua de formación, ohm-m.

**PDVSA** 

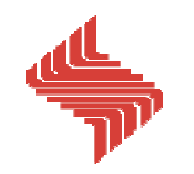

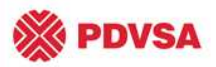

# Modelo de Doble Agua $S_{wt}^2 - S_{wt} \cdot S_b(1 - R_w/R_b) = R_w/(R_t \cdot \phi_t^2)$  $\phi_{\text{th}} = \delta \phi_{\text{dub}} + (1 - \delta) \phi_{\text{neh}}$  $\phi_t = \phi_s + V_{sh} \cdot \phi_{sh}$  $S_b = V_{ab} \cdot \phi_{bb}/\phi_t$

 $R_h = R_{th} \cdot \phi_{th}^2$ 

Donde:

Swt = Saturación de agua total corregida por arcillosidad

Sb = Saturación de agua asociada a las arcillas de la arena

Rw = Resistividad del agua de formación

Rb = Resistividad del agua asociada a las arcillas de una lutita cercana

Rt = Resistividad verdadera

Φt = Porosidad total de la arena arcillosa

Φtsh = Porosidad total de la fracción de arcilla en la arena

Evaluación de Formaciones 2009 -II de establecen el participal. L. Javier Miranda, MSc

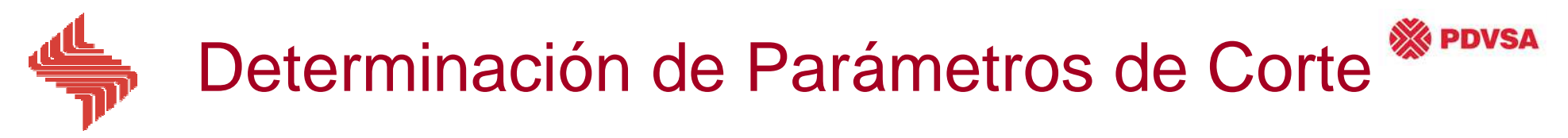

#### •**Gráfica Rt Vs. Sw**

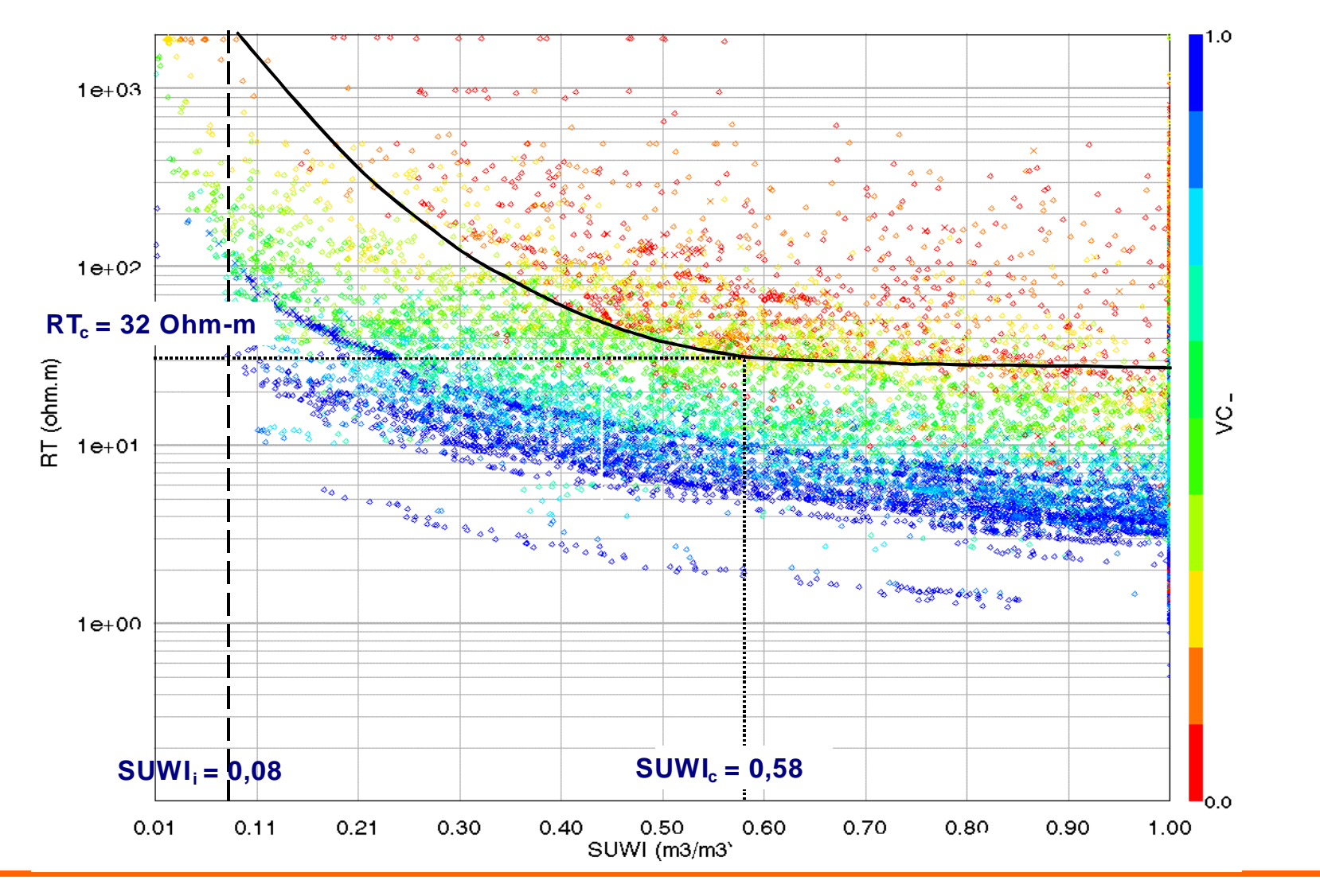

Evaluación de Formaciones 2009 - II distribuir de Santianda, MSC

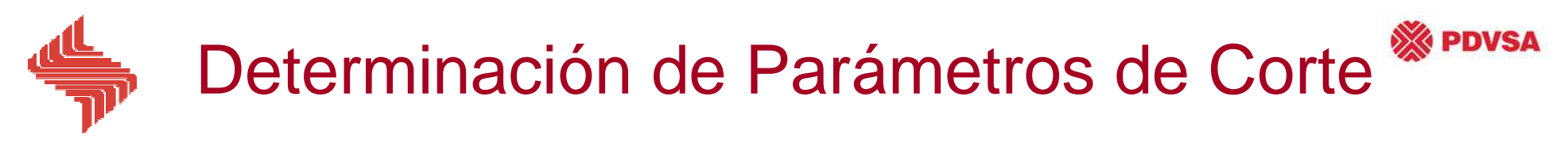

#### •**Gráfica Vcl Vs. Sw**

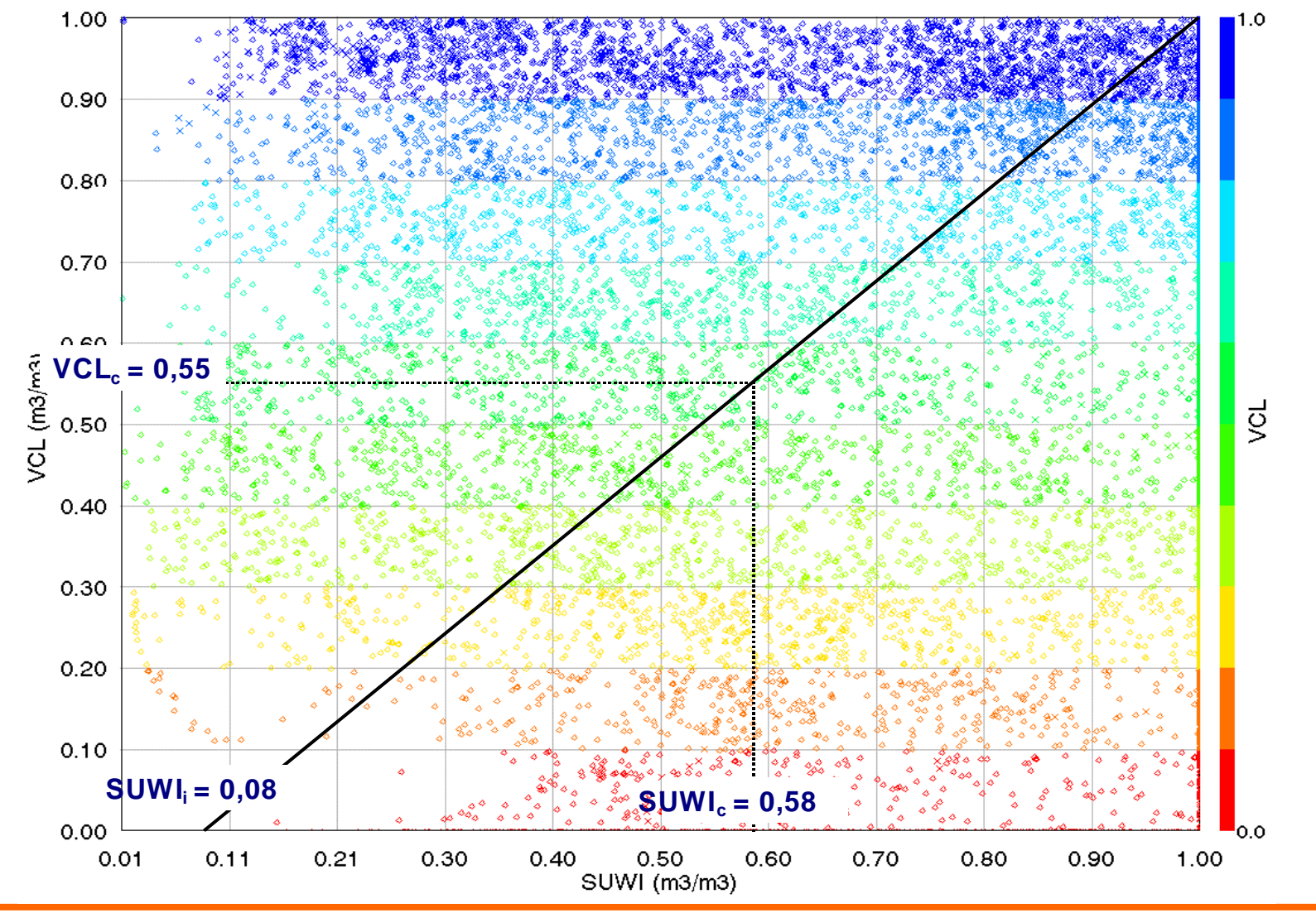

Evaluación de Formaciones 2009 - II distribuir de Santianda, MSC

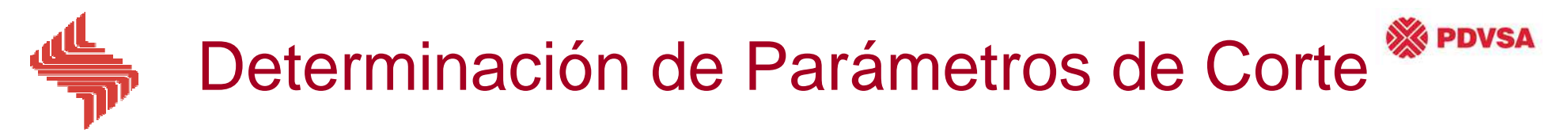

#### •**Gráfica Phie Vs. Sw**

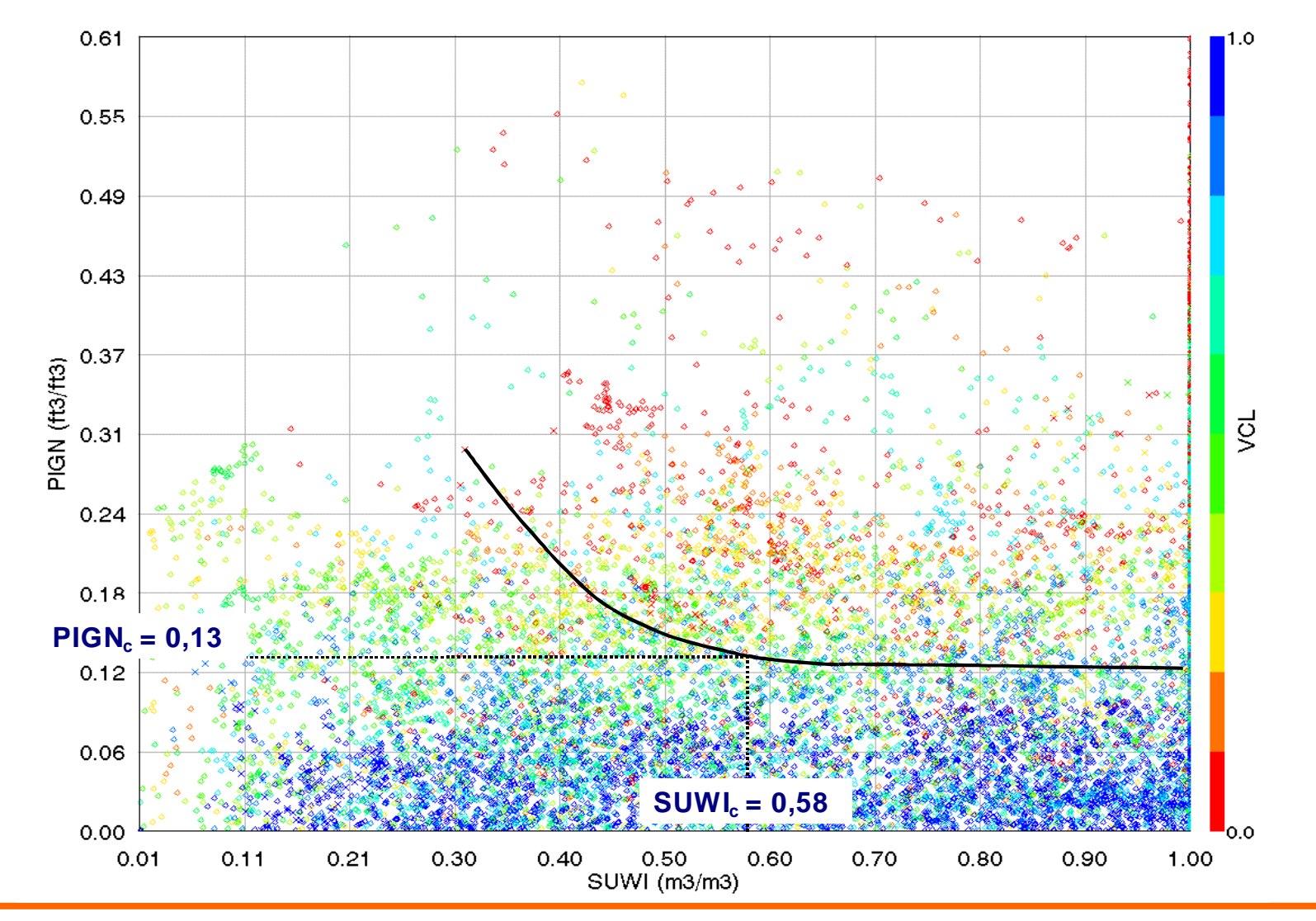

Evaluación de Formaciones 2009 - II de Valuación de Formaciones 2009 - II de Valuación en la escrita en la escri

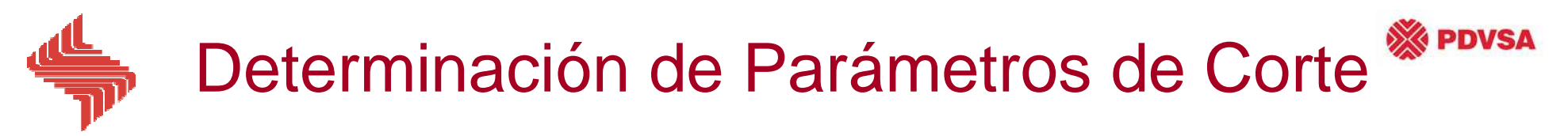

#### •**Gráfica K Vs. Phie**

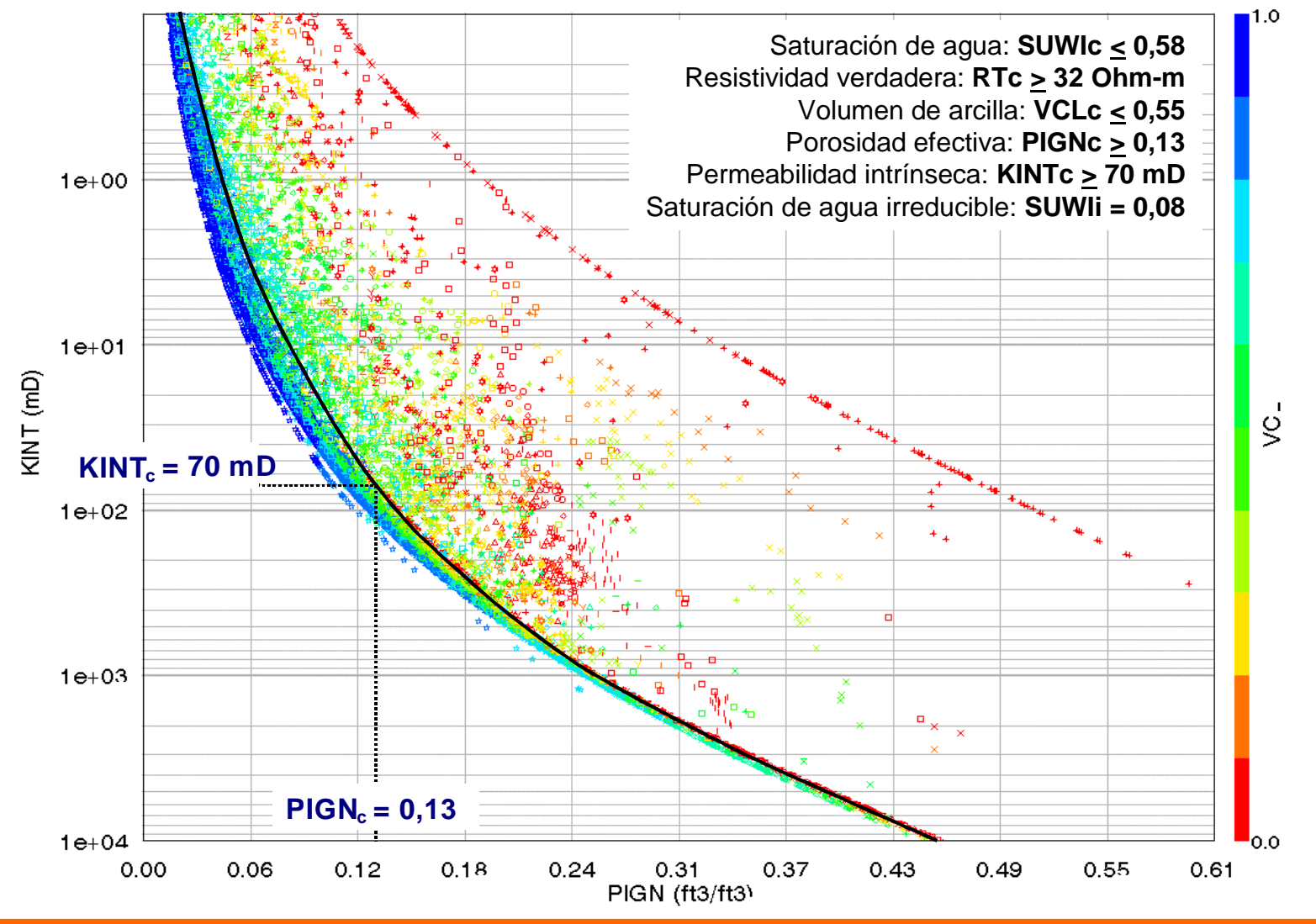

Evaluación de Formaciones 2009 -II de la establece en la establece en la establece en la escala en la escala de

# Validación de Parámetros de Corte

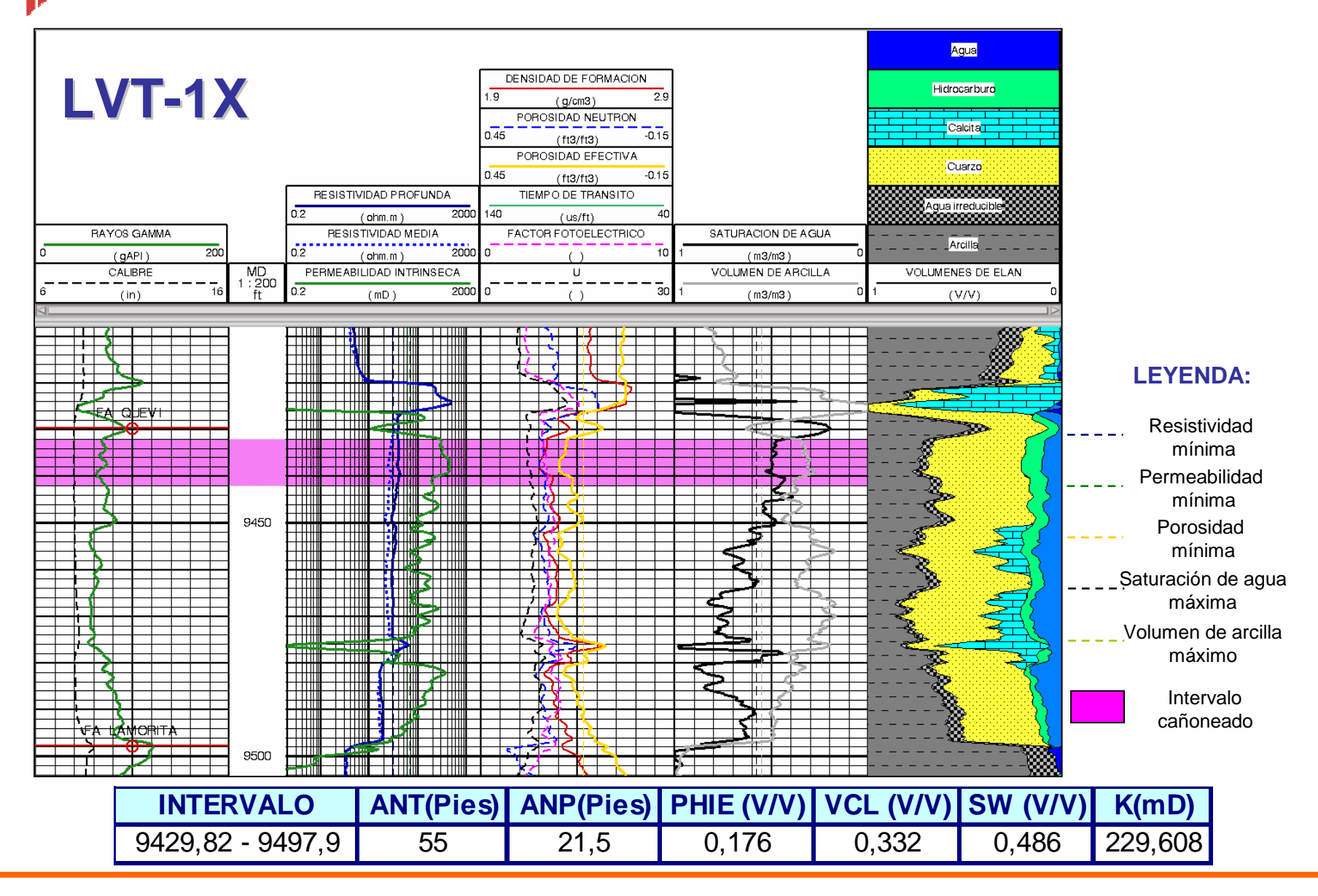

Evaluación de Formaciones 2009 - II directores en la establecer el la escrita los establecer el la escrita la

**XX PDVSA** 

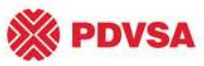

# Cuantificación de Propiedades Petrofísicas Promedio

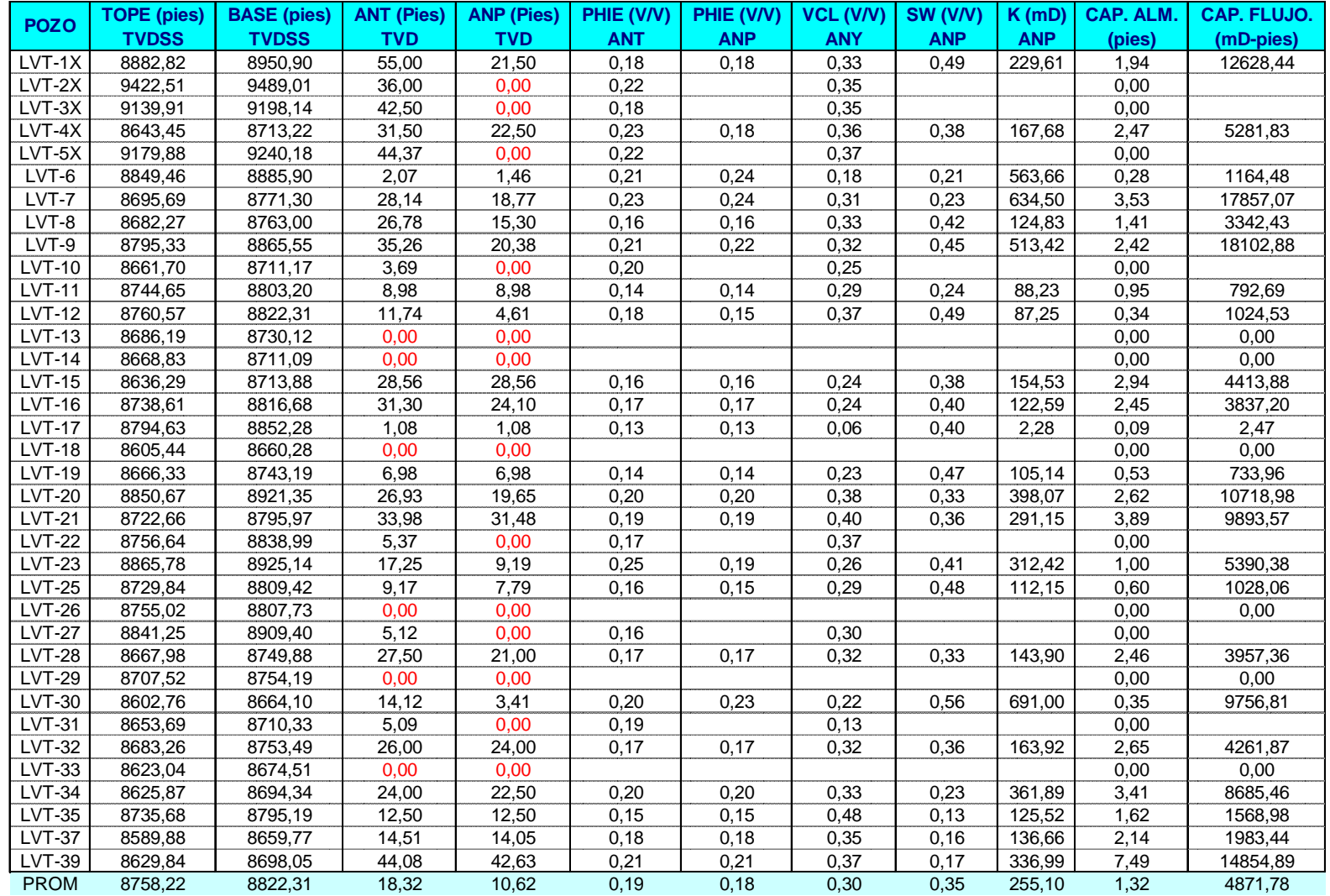

Evaluación de Formaciones 2009 - II de Valuación de Formaciones 2009 - II de Valuación en la escrita en la escri

### **PDVSA** Elaboración de Mapas de Isopropiedades

# Por.Eff. 1000  $-0.225$  $-02$  $-0.17$  $-0.025$  $LVT-23$  $LVT-23$  $LVT-24$  $\triangle\sqrt{T-48}$

#### **Mapa de Isoporosidad Mapa de Isopermeabilidad**

Evaluación de Formaciones 2009 - II distribuir de Santianda, MSC

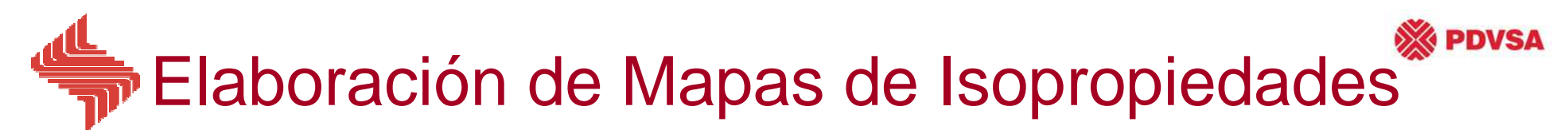

• **Mapa de Reservas (Estructural e Isópaco de ANP)**

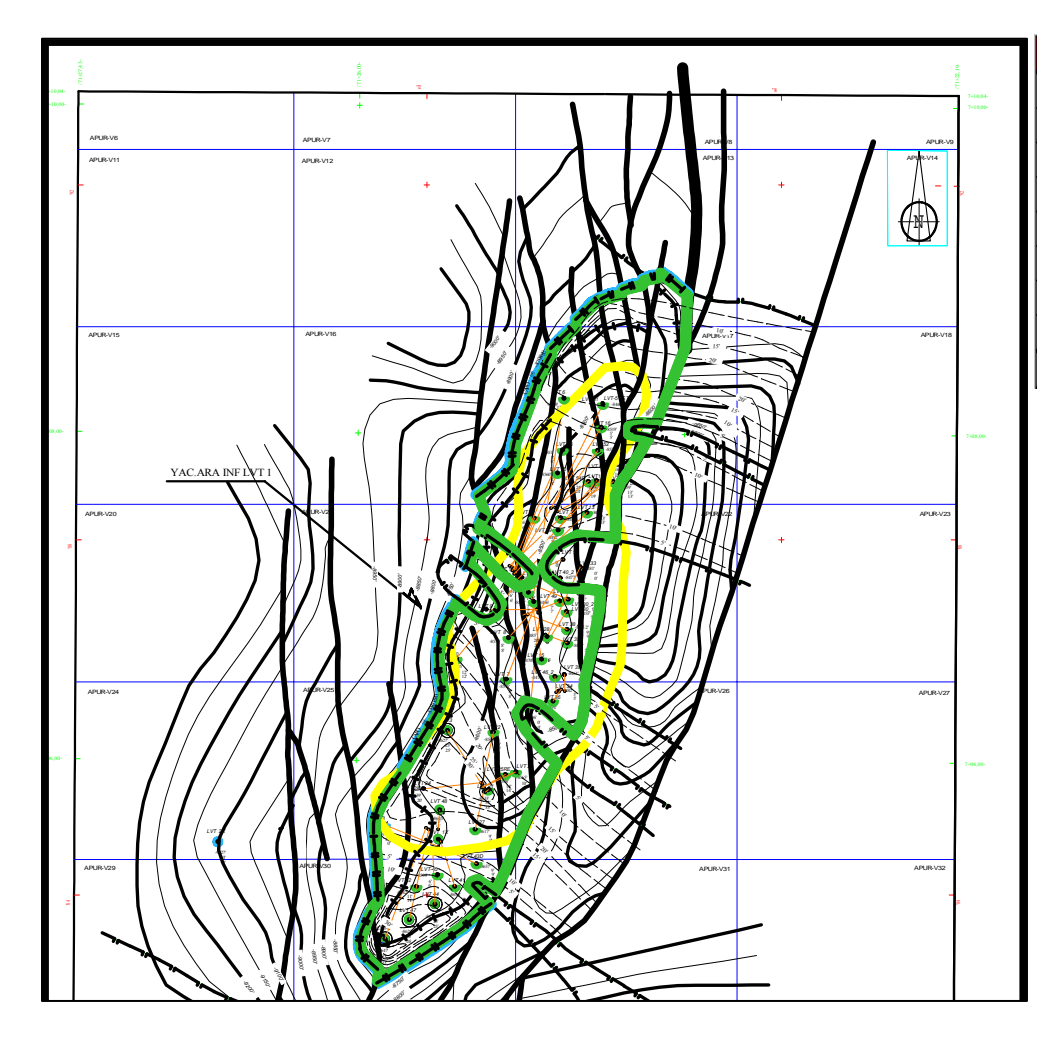

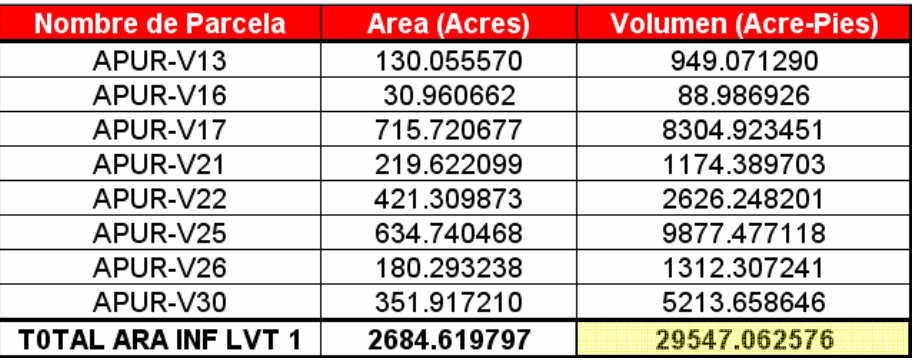

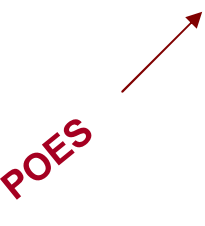

Evaluación de Formaciones 2009 - II de Valuación de Formaciones 2009 - II de Valuación en la escrita en la escri

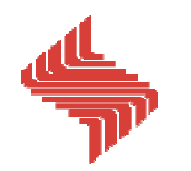

## Cálculo del POES

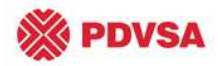

#### •**Método Volumétrico**

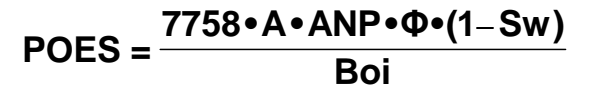

Donde:

**7758**: Factor de conversión a Barriles Normales (Bls/acres\*pie)**A**: Área del campo (Acres) **ANP**: Arena neta petrolífera (Pies)Φ: Porosidad Efectiva (Fracción) **Sw**: Saturación de agua (Fracción)**Boi**: Factor volumétrico inicial de petróleo

#### **O**

**Boi***POES* **=**  $\frac{\text{VR} \cdot \text{NTG} \cdot \Phi \cdot (1 \text{ Sw})}{P}$ **7758 VR NTG POES=**

Donde:

 **VR**: Volumen de Roca (Barriles)**NTG**: Net To Gross (Fracción) Φ: Porosidad Efectiva (Fracción) **Sw**: Saturación de agua (Fracción)**Boi**: Factor volumétrico inicial de petróleo  $NTG = AND/ET$ 

Donde:

 **NTG:** Net To Gross **ANP**: Arena neta petrolífera (Pies)**ET**: Espesor Total (Pies)

Evaluación de Formaciones 2009 - II directores en la establecer el la escrita los establecer el la escrita la

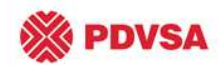

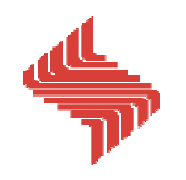

# MÓDULO III

# EVALUACIÓN DE FORMACIONES INTEGRADA

# FIN DEL MÓDULO

Evaluación de Formaciones 2009 -II ing. L. Javier Miranda, MSc